## **UNIVERSIDADE DE BRASÍLIA**

### **FACULDADE DE TECNOLOGIA**

## **DEPARTAMENTO DE ENGENHARIA CIVIL E AMBIENTAL**

## **ESTUDO EXPERIMENTAL E DE MODELAGEM MATEMÁTICA PARA ANÁLISE DO COMPORTAMENTO DA CURVA-CHAVE DE UM TRECHO DO RIACHO FUNDO (DISTRITO FEDERAL)**

## **TADEU MENDONÇA DE NOVAIS TEIXEIRA**

# **ORIENTADOR: SÉRGIO KOIDE CO-ORIENTADOR: LEONARDO ZANDONADI MOURA**

## **MONOGRAFIA DE PROJETO FINAL 2 EM ENGENHARIA AMBIENTAL**

**BRASÍLIA / DF: DEZEMBRO / 2016**

## **UNIVERSIDADE DE BRASÍLIA FACULDADE DE TECNOLOGIA DEPARTAMENTO DE ENGENHARIA CIVIL E AMBIENTAL**

## **ESTUDO EXPERIMENTAL E DE MODELAGEM MATEMÁTICA PARA ANÁLISE DO COMPORTAMENTO DA CURVA-CHAVE DE UM TRECHO DO RIACHO FUNDO (DISTRITO FEDERAL)**

### **TADEU MENDONÇA DE NOVAIS TEIXEIRA**

**MONOGRAFIA DE PROJETO FINAL SUBMETIDA AO DEPARTAMENTO DE ENGENHARIA CIVIL E AMBIENTAL DA UNIVERSIDADE DE BRASÍLIA COMO PARTE DOS REQUISITOS NECESSÁRIOS PARA A OBTENÇÃO DO GRAU DE BACHAREL EM ENGENHARIA AMBIENTAL.**

**APROVADA POR:**

**SÉRGIO KOIDE, PhD (Universidade de Brasília) (ORIENTADOR)**

**\_\_\_\_\_\_\_\_\_\_\_\_\_\_\_\_\_\_\_\_\_\_\_\_\_\_\_\_\_\_\_\_\_\_\_\_\_\_\_\_\_**

**\_\_\_\_\_\_\_\_\_\_\_\_\_\_\_\_\_\_\_\_\_\_\_\_\_\_\_\_\_\_\_\_\_\_\_\_\_\_\_\_\_**

**\_\_\_\_\_\_\_\_\_\_\_\_\_\_\_\_\_\_\_\_\_\_\_\_\_\_\_\_\_\_\_\_\_\_\_\_\_\_\_\_\_**

**\_\_\_\_\_\_\_\_\_\_\_\_\_\_\_\_\_\_\_\_\_\_\_\_\_\_\_\_\_\_\_\_\_\_\_\_\_\_\_\_\_**

**LEONARDO ZANDONADI MOURA, MSc (Universidade de Brasília) (CO-ORIENTADOR)**

**ARTHUR SCHLEICHER, MSc (Universidade de Brasília) (EXAMINADOR INTERNO)**

**HENRIQUE LLACER ROIG (Universidade de Brasília) (EXAMINADOR EXTERNO) DATA: BRASÍLIA/DF, 12 de dezembro de 2016.**

# **FICHA CATALOGRÁFICA**

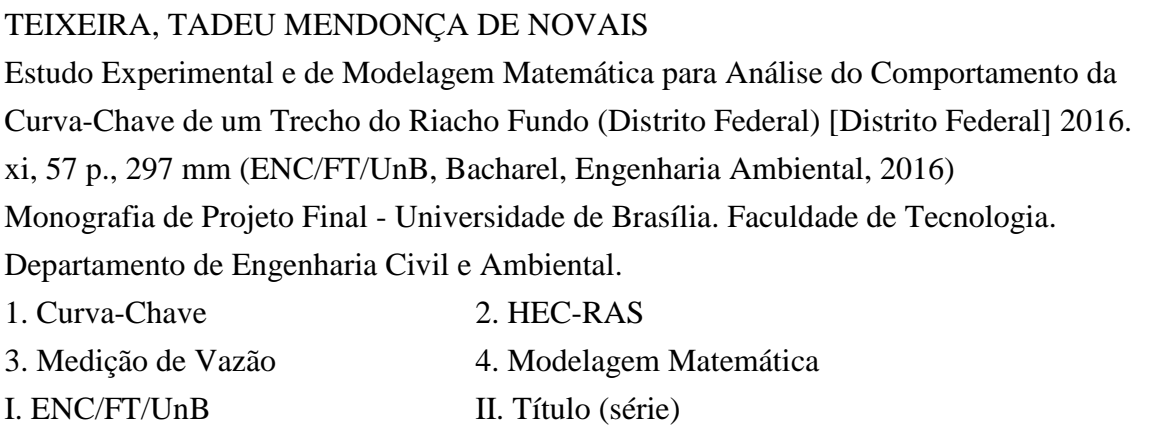

# **REFERÊNCIA BIBLIOGRÁFICA**

TEIXEIRA, T.M.N. (2016). Estudo Experimental e de Modelagem Matemática para Análise do Comportamento da Curva-Chave de um Trecho do Riacho Fundo (Distrito Federal). Monografia de Projeto Final, Departamento de Engenharia Civil e Ambiental, Universidade de Brasília, Brasília, DF, 57 p.

# **CESSÃO DE DIREITOS**

NOME DO AUTOR: Tadeu Mendonça de Novais Teixeira TÍTULO DA MONOGRAFIA DE PROJETO FINAL: Estudo Experimental e de Modelagem Matemática para Análise do Comportamento da Curva-Chave de um Trecho do Riacho Fundo (Distrito Federal) GRAU / ANO: Bacharel em Engenharia Ambiental / 2016

É concedida à Universidade de Brasília a permissão para reproduzir cópias desta monografia de Projeto Final e para emprestar ou vender tais cópias somente para propósitos acadêmicos e científicos. O autor reserva outros direitos de publicação e nenhuma parte desta monografia de Projeto Final pode ser reproduzida sem a autorização por escrito do autor.

\_\_\_\_\_\_\_\_\_\_\_\_\_\_\_\_\_\_\_\_\_\_\_\_\_\_\_\_\_\_\_\_\_

Tadeu Mendonça de Novais Teixeira tadeumnteixeira@gmail.com Brasília/DF - Brasil

### **AGRADECIMENTOS**

A Deus por ter me permitido chegar mais longe do que jamais imaginei, e por ter me dado forças para continuar seguindo em frente, mesmo quando o caminho era árduo e as condições desfavoráveis.

Aos meus pais, Adalton e Cláudia, pelo suporte e carinho durante todos esses anos e que, apesar da distância, sempre se fizeram presentes em minha vida. Ao meu irmão, Breno, pelo companheirismo e suporte. Aos meus avós, por toda a força e carinho e a toda minha família que, de certa forma, me ajudaram durante esse curso de graduação.

Ao professor Sérgio Koide pelos ensinamentos e pela oportunidade de desenvolver esse trabalho.

Aos professores Arthur Schleicher e Leonardo Zandonadi Moura, à aluna Pâmella Brenda e ao doutorando Bruno Távora pela inestimável ajuda no desenvolvimento dos trabalhos de campo e nas simulações hidráulicas.

Aos professores que tive o prazer de conhecer e que foram essenciais para minha formação como profissional. A eles agradeço a paciência, a atenção e os ensinamentos.

Aos colegas que tive a honra de conhecer ao longo de minha graduação e que fizeram essa experiência de universidade se tornar inesquecível. Eles não foram apenas meus amigos, mas uma extensão da minha família. Certamente, o companheirismo fortalecido na graduação perdurará por anos. Agradeço a cada um deles, por tudo que fizeram e representaram em minha vida.

### **RESUMO**

### **ESTUDO EXPERIMENTAL E DE MODELAGEM MATEMÁTICA PARA ANÁLISE DO COMPORTAMENTO DA CURVA-CHAVE DE UM TRECHO DO RIACHO FUNDO (DISTRITO FEDERAL).**

**Autor: Tadeu Mendonça de Novais Teixeira**

**Orientador: Sérgio Koide**

#### **Co-orientador: Leonardo Zandonadi Moura**

#### **Brasília/DF, dezembro de 2016.**

A compreensão dos fenômenos que regem o comportamento do escoamento em canais naturais vem sendo gradualmente expandida nas últimas décadas. Várias técnicas e equipamentos para medição de vazão foram desenvolvidos para se estimar a descarga e parâmetros hidráulicos inerentes ao escoamento. Avanços em pesquisas nas áreas de hidráulica e modelagem computacional viabilizaram o desenvolvimento de técnicas capazes de simular, com razoável grau de precisão, como o escoamento se desenvolve sob determinadas condições geométricas nas seções do canal natural.

Neste estudo, foram realizados trabalhos de campo para a seleção de 9 seções típicas representativas do córrego Riacho Fundo (DF) e para o levantamento topobatimétrico com nível óptico para cada seção, próximas à estação fluviométrica gerida pela Companhia de Saneamento Ambiental do Distrito Federal (CAESB). Foram realizadas duas medições de vazão com o equipamento de medição Q-Liner.

Na etapa de modelagem hidráulica, foram analisadas as curvas-chave produzidas pela CAESB com base na série de dados coletados pela própria companhia. Em seguida, foi utilizado o modelo HEC-RAS para realizar as simulações hidráulicas do trecho escolhido, utilizando duas propostas de condição de contorno: nível normal conhecido (*Normal Depth*) e níveis de montante e jusante conhecidos (*Know W.S.*).

Em função do tempo restrito e da indisponibilidade de dados, as simulações com condição de contorno do tipo *Know W.S.* foram prejudicadas, por não serem capazes de permitir a comparação entre muitos dados. A condição do tipo *Normal Depth* foi simulada a partir de 7 registros de vazão e da estimativa da declividade média do trecho.

A curva-chave representativa do trecho para o período analisado foi definida com base na declividade média do terreno e com uma série hipotética de vazões. Os valores observados foram plotados no mesmo gráfico para permitir a verificação da aderência da curva. Apesar da proximidade com os valores reais observados para pequenas vazões, a indisponibilidade de registros de ondas de cheia no local promoveu o aumento significativo do grau de incerteza para o trecho de extrapolação da curva.

# **SUMÁRIO**

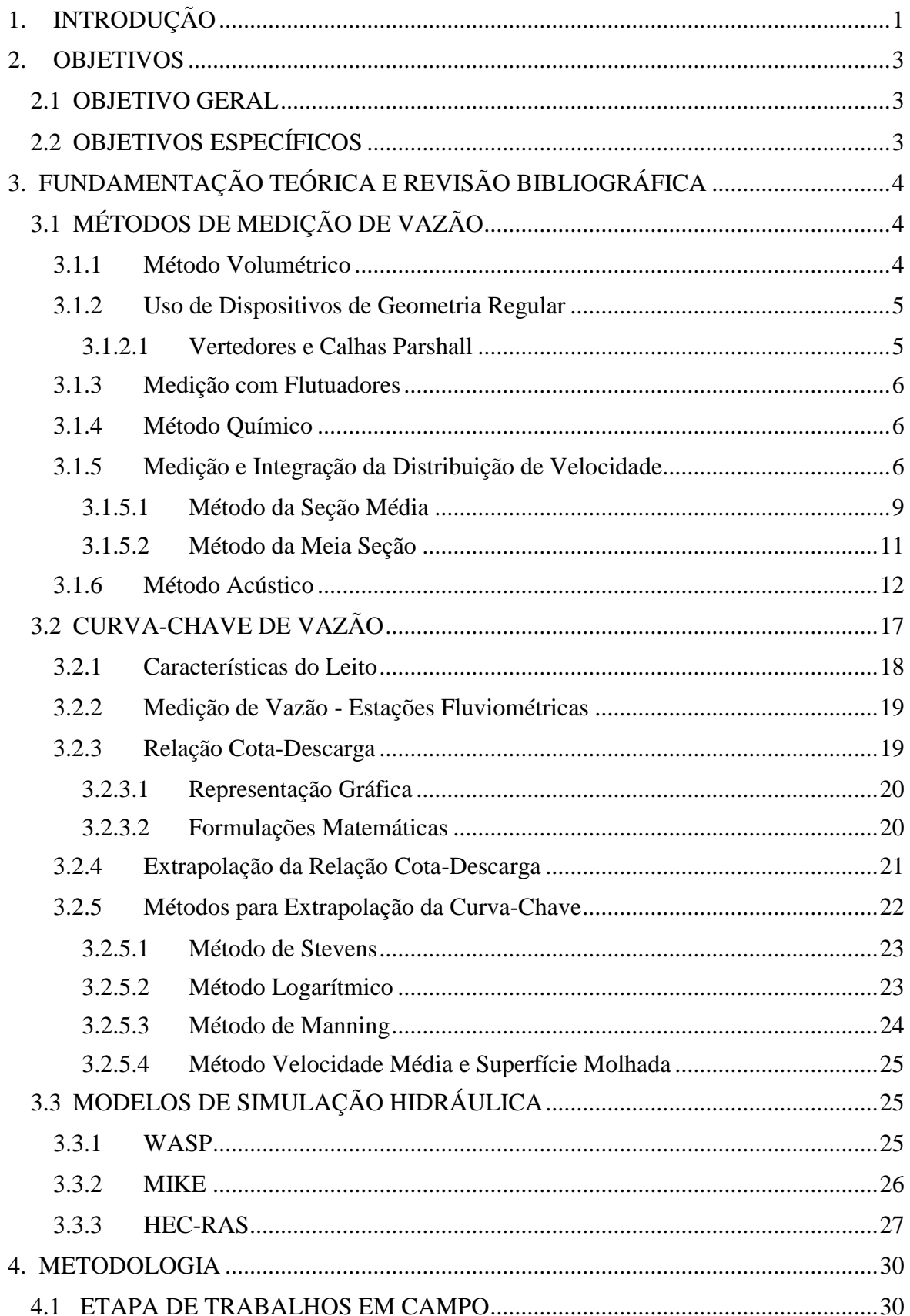

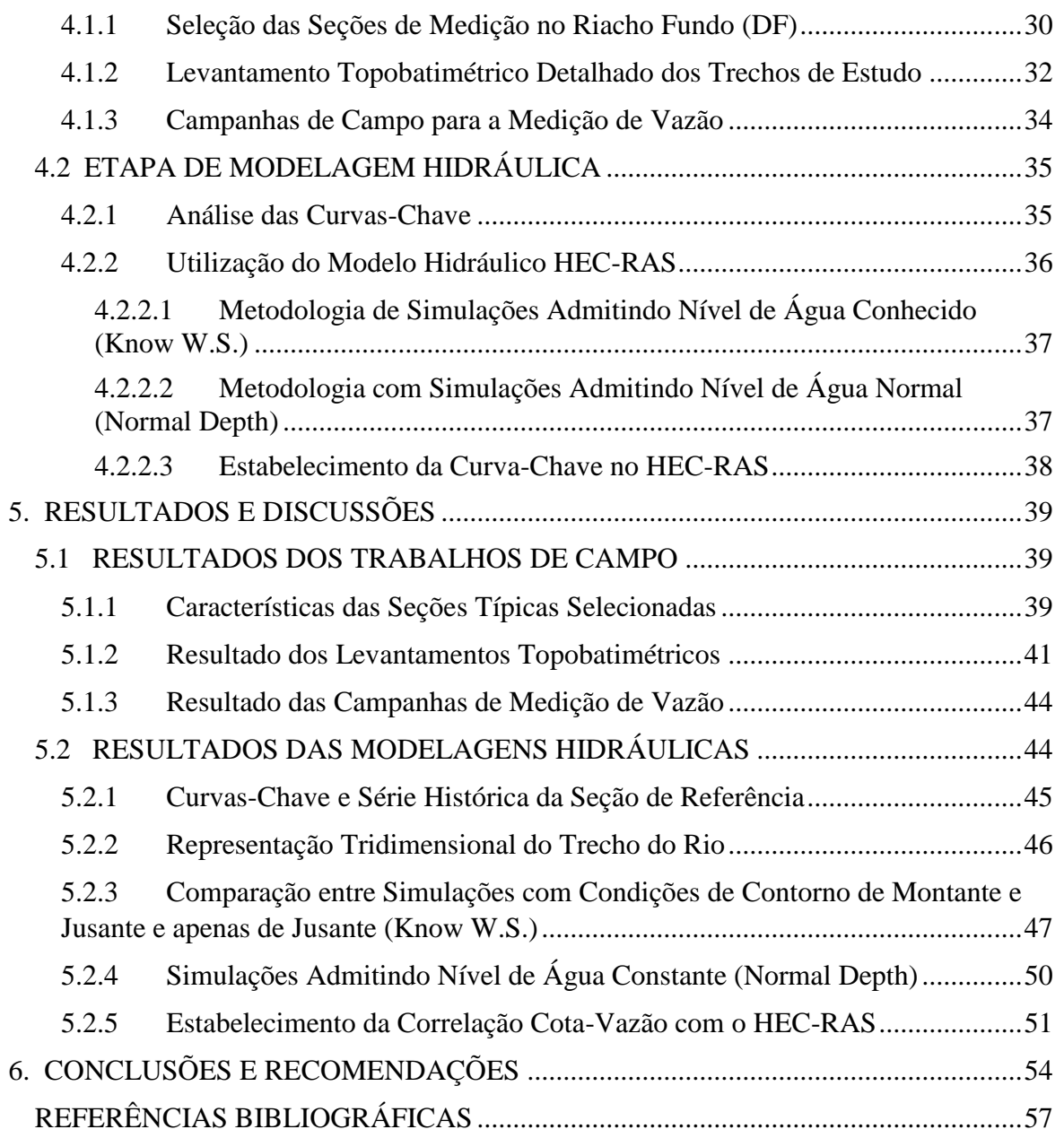

## **LISTA DE FIGURAS**

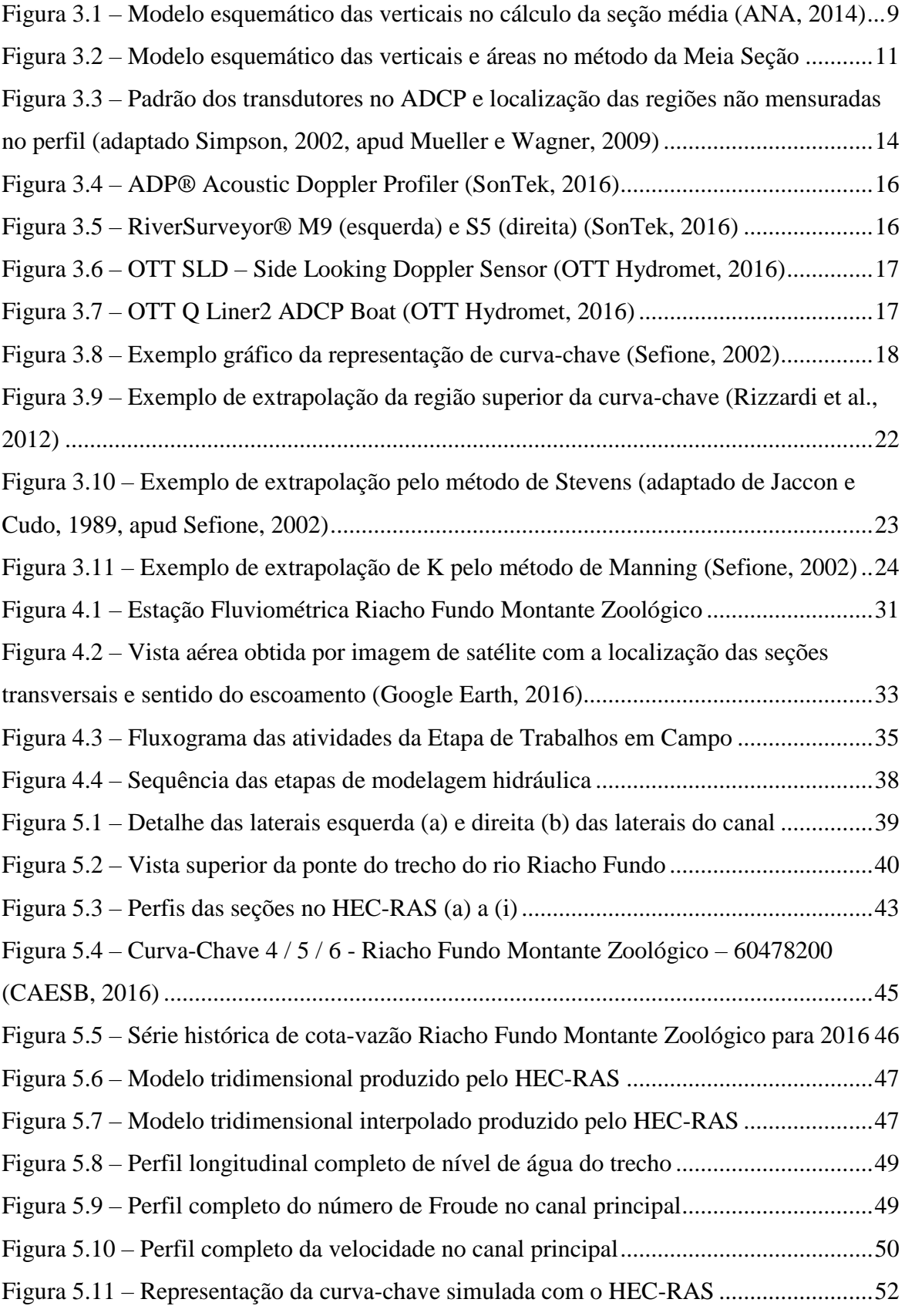

## **LISTA DE TABELAS**

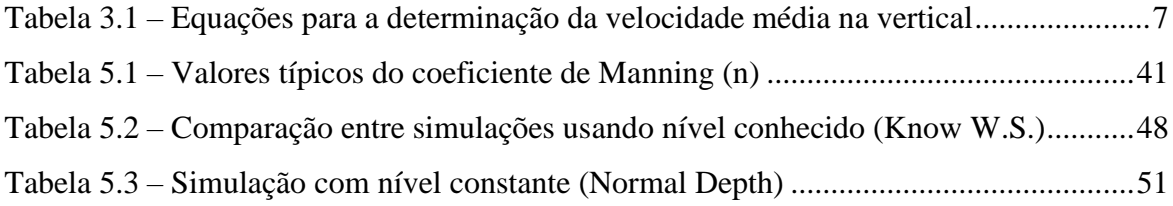

# **LISTA DE SÍMBOLOS, NOMENCLATURA E ABREVIAÇÕES**

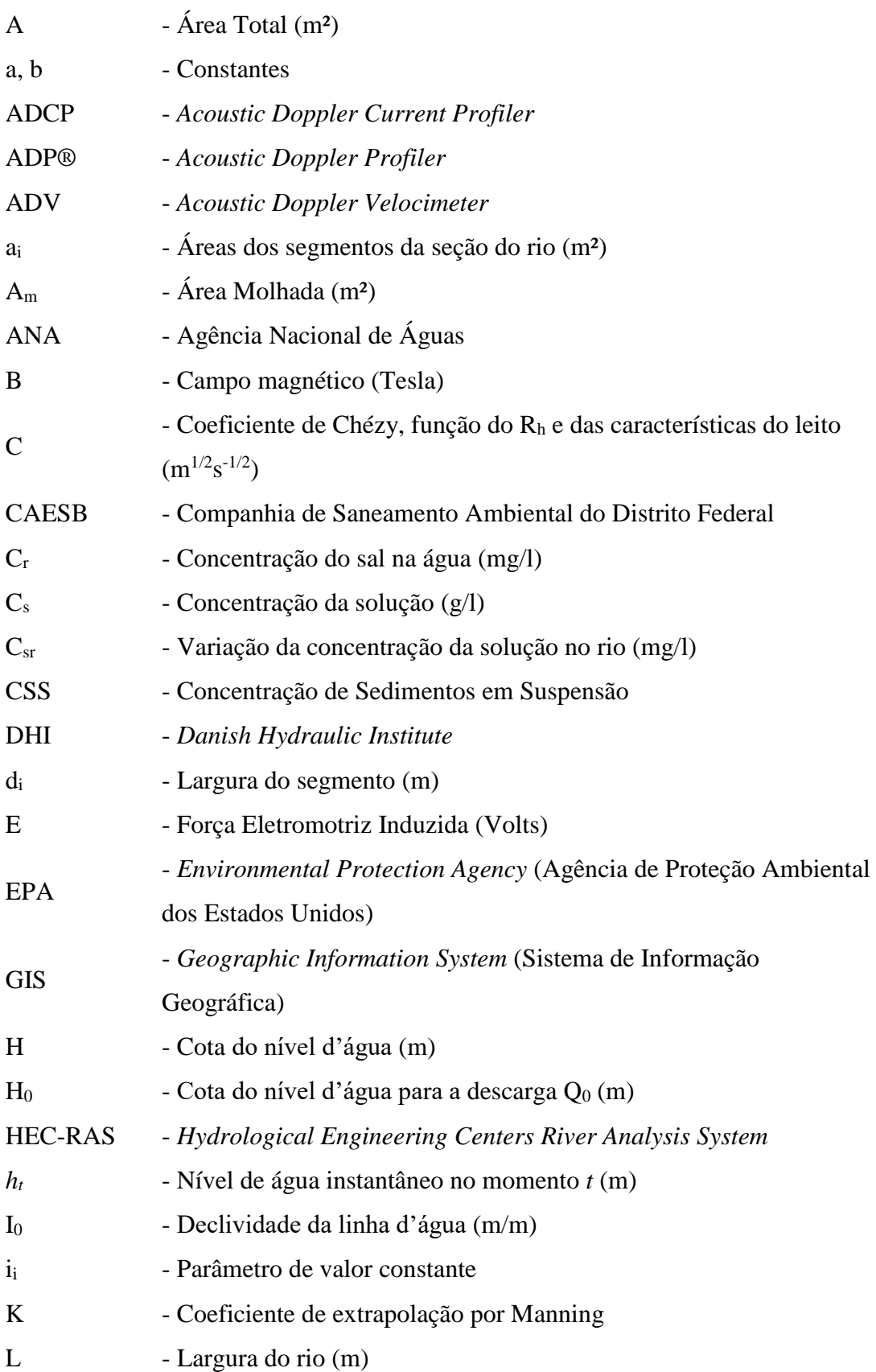

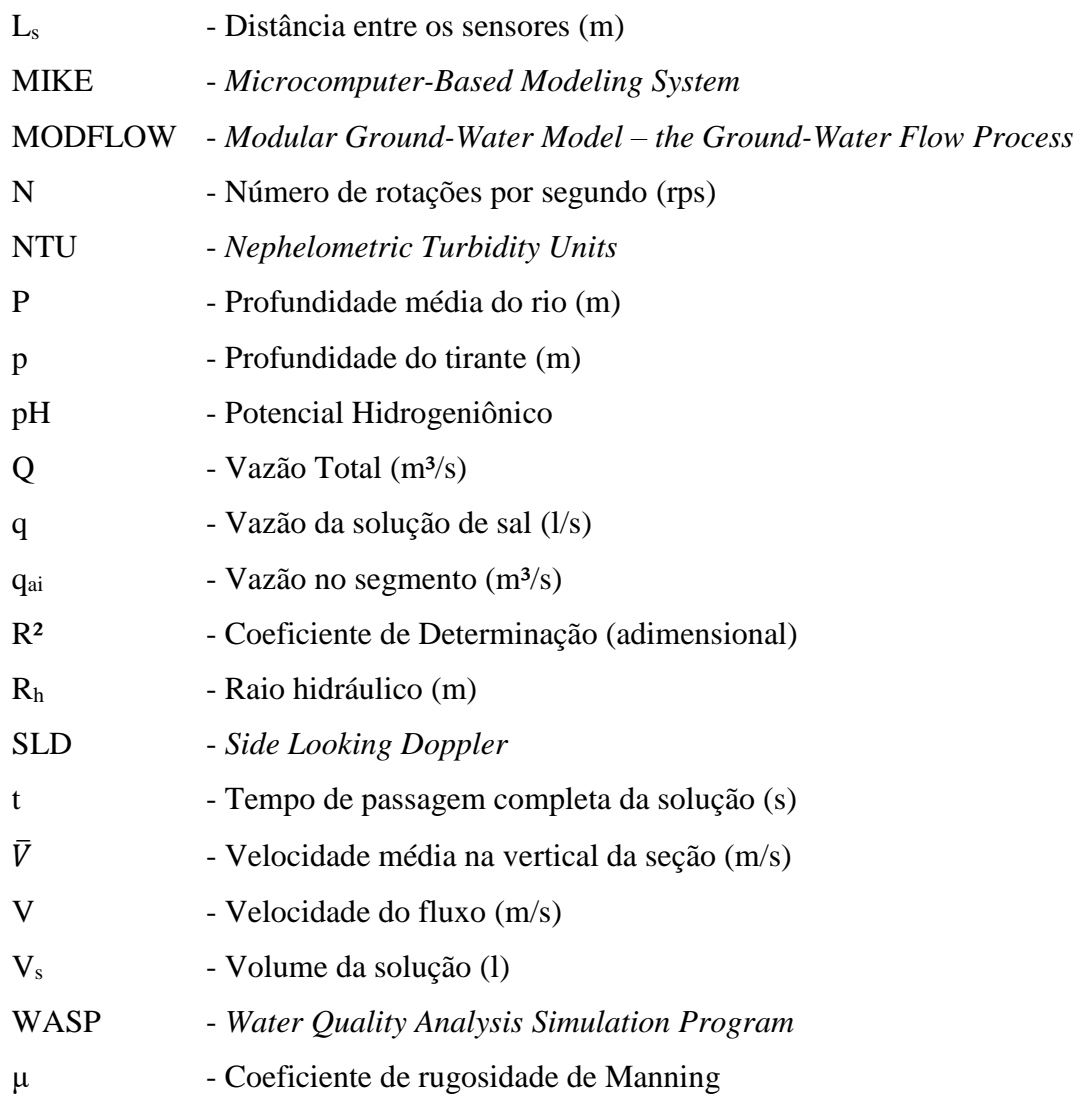

## <span id="page-11-0"></span>**1. INTRODUÇÃO**

Ao longo da história, os corpos d'água sempre foram um fator limitante para o estabelecimento de agrupamentos urbanos. A facilidade no acesso à água permitia que as comunidades produzissem recursos agrícolas e se desenvolvessem. Em muitas situações, contudo, a proximidade das instalações aos rios, a intensa modificação das margens, a irrestrita extração de água e a liberação indiscriminada de rejeitos sólidos e líquidos resultaram em desastres envolvendo a exaustão hídrica, a poluição e, em alguns casos, a ocorrência de eventos de inundação. Nesse contexto, e assumindo ainda a importância dos rios para o meio ambiente e a sociedade, faz-se necessário o monitoramento de trechos dos rios visando ao gerenciamento do recurso natural.

A compreensão dos fenômenos que regem o comportamento dos fluxos de água em rios vem sendo gradualmente expandida por meio dos diversos avanços na área tecnológica. Mecanismos de medição de vazão, estruturação de correlações cota-vazão para seções de rios e modelagem matemática são recursos empregados por hidrólogos que permitem avaliar, entre outros aspectos, o comportamento do nível d'água ao passar pela seção e o desenvolvimento de estimativas e previsões de eventos extremos. Esses recursos são também utilizados como auxiliadores na produção de planos de gerenciamento de risco.

Atualmente existem diversos mecanismos para a medição da velocidade média do fluxo e da vazão escoada em um curso de água, considerando uma seção específica do trecho. As tipologias variam desde mecanismos simples do ponto de vista construtivo e operacional, como as estruturas geométricas de dimensões bem definidas, até equipamentos sofisticados de funcionamento complexo que exigem inclusive o tratamento das informações por meio de programas computacionais. Dentre estas tipologias tem-se os vertedores e as calhas e, como exemplo de novas tecnologias, tem-se o ADCP (*Acoustic Doppler Current Profiler*). A escolha do tipo de equipamento e método é função de vários fatores, que incluem características físicas do trecho de rio analisado, disponibilidade de recursos financeiros, tecnológicos e de pessoal qualificado na região. Com base nas medições, os hidrólogos desenvolvem uma relação entre o nível de água da seção e a vazão instantânea escoada.

O estabelecimento de relações do tipo cota-vazão fornece aos hidrólogos informações importantes sobre o comportamento do nível de água quando diferentes valores de vazão passam pela seção. Para eventos de vazão muito elevada, é comum que existam poucos dados para se incluir na curva-chave, tanto em função da baixa recorrência dos eventos quanto pela capacidade de medição dos equipamentos. Eventos extremos tornam, ainda, as medições perigosas, pondo em risco a segurança dos equipamentos e dos operadores. Nesse contexto, é comum que sejam desenvolvidos métodos para a extrapolação da curva-chave.

Os métodos convencionais de medição direta apresentam limitações na capacidade de medição e nas condições de operação. Dessa forma, é de grande importância que se utilizem métodos indiretos, particularmente os que permitam a realização de simulações e projeções para diferentes situações, tais como o transbordamento da calha principal e mesmo a alteração geométrica de seções ao longo do tempo.

Com o aumento dos níveis de complexidade e eficiência dos métodos computacionais, diversos modelos matemáticos com enfoque hidráulico foram desenvolvidos para avaliar o perfil de escoamento em rios mesmo quando submetidos a eventos de cheia. Estes modelos permitem que sejam estabelecidas relações mais precisas entre cota-vazão para os trechos de maior incerteza, caso das regiões de extrapolação da curva.

A partir dessas considerações, espera-se, com o desenvolvimento deste estudo, realizar trabalhos de campo para caracterizar hidraulicamente um trecho de rio e realizar simulações com o modelo hidráulico HEC-RAS (USACE, 2010), dando maior enfoque aos resultados referentes à análise da curva-chave.

Este trabalho apresenta uma breve introdução contextualizando a temática, no capítulo 1, seguida pelos objetivos que se pretende alcançar com o desenvolvimento deste estudo, dispostos no capítulo 2. O capítulo 3, definido como Fundamentação Teórica e Revisão Bibliográfica, apresenta uma compilação dos principais assuntos relacionados aos temas em estudo. O capítulo 4, Metodologia, discorre sobre a sequência de etapas proposta para que os objetivos elencados sejam alcançados. O capítulo 5 apresenta os principais resultados obtidos com o trabalho e discussões relativas aos mesmos. O capítulo 6, por sua vez, elenca as conclusões e recomendações para trabalhos futuros.

### <span id="page-13-0"></span>**2. OBJETIVOS**

### <span id="page-13-1"></span>**2.1 OBJETIVO GERAL**

O objetivo deste estudo é avaliar o comportamento hidráulico de vazões e cotas em um trecho do Riacho Fundo (DF), que compreende estação fluviométrica Riacho Fundo Montante Zoológico, por meio de modelagem matemática com vistas ao aprimoramento de curvas-chave.

### <span id="page-13-2"></span>**2.2 OBJETIVOS ESPECÍFICOS**

Para este projeto, espera-se atender aos seguintes objetivos específicos:

- Caracterizar fisicamente o trecho do rio em estudo por meio do levantamento topobatimétrico de seções transversais;
- Analisar hidraulicamente o comportamento do rio a partir de valores medidos de cota-vazão, utilizando o programa HEC-RAS;
- Definir e desenvolver uma metodologia técnica para cálculo da vazão a partir de dados de cota, baseando-se em modelagens matemáticas realizadas com o modelo hidráulico HEC-RAS;
- Realizar estudo de variação teórica das cotas na estação fluviométrica em função de diferentes vazões.

## <span id="page-14-0"></span>**3. FUNDAMENTAÇÃO TEÓRICA E REVISÃO BIBLIOGRÁFICA**

A partir da análise dos objetivos apresentados, faz-se necessária a compreensão de conceitos relativos às metodologias usualmente adotadas para: a medição de vazão em rios, construção e características físicas das curvas de cota-descarga e características de modelos computacionais para modelagem hidráulica, em particular o programa HEC-RAS, modelo que utilizado neste trabalho.

### <span id="page-14-1"></span>**3.1 MÉTODOS DE MEDIÇÃO DE VAZÃO**

Os processos de medição de vazão em hidrometria correspondem a procedimentos empíricos empregados para a determinação da vazão líquida em um fluxo de água. Em hidrometria, é comum que a vazão seja correlacionada a uma cota linimétrica *h* (Santos *et al*., 2001).

Atualmente existem diversas metodologias para a determinação da vazão. Santos *et al.* (2001) fazem a classificação dos métodos em 6 categorias:

- Método volumétrico;
- Uso de dispositivos de geometria regular (vertedores e calhas Parshall);
- Medição com flutuadores;
- Método químico;
- Medição e integração da distribuição de velocidade;
- Método acústico.

### <span id="page-14-2"></span>**3.1.1 Método Volumétrico**

O método volumétrico consiste em determinar a vazão por meio da interceptação do fluxo de água por um recipiente calibrado e da medição do tempo requerido para seu enchimento. É um método bastante simples e lógico de se mensurar a vazão. Contudo, é bastante limitado, haja vista que o volume de água armazenado deve ser manipulado pelo operador, o que dificulta a coleta de quantidades superiores a 100 litros, em função da elevada massa que apresentam (Santos *et al.,* 2001; Tucci *et al*., 2012).

#### <span id="page-15-0"></span>**3.1.2 Uso de Dispositivos de Geometria Regular**

Existem dispositivos estruturados com geometrias simples que permitem ao usuário a verificação direta da descarga apenas com o valor da altura da lâmina que escoa pela forma. Com base na geometria selecionada, ensaios laboratoriais ou métodos numéricos permitem o estabelecimento de uma relação cota-vazão, facilitando expressivamente as conferências em campo (Santos *et al.,* 2001). Entre os dispositivos comumente empregados para a medição de vazão, os vertedores e as calhas Parshall são mais usualmente utilizados em pequenos cursos de água.

#### <span id="page-15-1"></span>3.1.2.1 Vertedores e Calhas Parshall

O vertedor é um caso particular de orifício de grandes dimensões, no qual a aresta superior foi removida e, por conseguinte, a lâmina de água está em contato direto com a pressão atmosférica. O vertedor é basicamente uma parede, comumente posicionada perpendicularmente à direção do fluxo, com soleira em um formato geométrico específico que permite a passagem da água. Conforme o escoamento atinge a parede do vertedor, o nível se eleva à montante até uma cota suficiente para que a água seja capaz de verter por sobre a estrutura. Em vertedores devidamente calibrados, a altura da lâmina vertente tem uma relação direta com a vazão, e dessa forma, é possível a conferência direta da descarga apenas pela medição da altura do nível de água sobre a soleira do vertedor (Porto, 2006), a uma distância padronizada para se evitar os efeitos de contração vertical da lâmina d'água.

Santos *et al.* (2001) recomendam que a escolha do local para a instalação do vertedor deva atender a algumas condições para que a relação calibrada de cota-vazão seja respeitada. Para tanto, os autores sugerem que o vertedor seja posicionado em um trecho retilíneo do canal e deva possuir tanto margens como declividades acentuadas, com o intuito de evitar grandes alterações no escoamento do canal, e gerando grandes represamentos à montante.

As calhas Parshall, por sua vez, são estruturas de geometria padronizada que permitem a correlação direta entre a cota e a vazão, dependendo da faixa de vazões que ser quer medir. As principais vantagens das calhas Parshall são: a facilidade de construção (geralmente são pré-moldadas), o custo relativamente baixo, a simplicidade no processo de medição de vazão, a reduzida influência nas condições naturais de fluxo do rio, permitindo a passagem de sedimentos, nutrientes e dos organismos aquáticos e a possibilidade de medir vazões em uma ampla faixa de valores (Di Bernardo e Dantas, 2005, e Santos *et al.*, 2001).

#### <span id="page-16-0"></span>**3.1.3 Medição com Flutuadores**

O princípio da medição com flutuadores consiste em estimar a velocidade de um objeto flutuante, aferindo o tempo necessário para que o mesmo se desloque entre dois pontos de um trecho de rio. O objeto flutuante é desenvolvido para que adquira a mesma velocidade da superfície da água quando lançado ao fluxo. Normalmente este método é utilizando quando não se tem disponíveis outros equipamentos, como molinetes. As medições são sujeitas a erros em função da velocidade da corrente, das condições hidráulicas do canal, e do tipo de flutuador empregado. É comum que os flutuadores sejam utilizados para a medição em rios de vazão muito elevada, que coloquem em risco a vida dos hidrólogos (Santos *et al.*, 2001) e de equipamentos.

#### <span id="page-16-1"></span>**3.1.4 Método Químico**

O método químico é comumente empregado para a medição da descarga em rios de elevada declividade que apresentam grande turbulência. Este método surge para permitir a medição de vazão quando o uso do molinete em determinadas situações não é possível, como nos casos em que a velocidade do fluxo é muito alta e o leito apresenta muitas irregularidades, ou quando o fluxo de água carreia corpos sólidos em suspensão, com troncos de árvores e lixo (Tucci *et al*., 2012).

O método baseia-se na injeção de uma quantidade conhecida de um traçador químico (geralmente bicromato de sódio ou um radioisótopo) na água e a subsequente medição da concentração em uma região a jusante do ponto inicial. Para a escolha da solução, é necessário que esta cumpra alguns requisitos, como apresentar baixo custo, ser bastante hidrossolúvel, não ser tóxica (para fauna, flora e seres humanos) e ser conservativo (Santos *et al.*, 2001, Tucci *et al*., 2012).

#### <span id="page-16-2"></span>**3.1.5 Medição e Integração da Distribuição de Velocidade**

Este é o método mais utilizado para a medição de vazão em rios (Santos *et al*., 2001). Ele é baseado no princípio da descarga líquida em uma seção do rio, onde a vazão escoada equivale ao produto entre a velocidade média e a área da seção transversal (Tucci *et al.,* 2012).

De posse das velocidades de fluxo em todos os pontos da seção é possível determinar a vazão escoada. Na prática, contudo, apenas alguns pontos mais representativos da velocidade, espalhados ao longo de várias seções verticais, são analisados (Tucci *et al.,* 2012).

O método da integração por vertical (gráfico) é amplamente utilizado. Ele consiste na construção de perfis de velocidade ao longo da profundidade da seção, assumindo que a região mais próxima do fundo tenha velocidade nula. Em seguida, são feitas a interpolação das curvas de velocidade e a determinação das áreas, fornecendo a vazão média em cada região da seção transversal. Somadas todas as regiões, a descarga líquida da seção é então definida (Tucci *et al.,* 2012).

Métodos analíticos de medição de velocidade também são comumente utilizados para a determinação da velocidade média na vertical. Jaccon G. (1984) *apud* ANA (2014) fornece as expressões para o cálculo da velocidade média considerando até 6 pontos na vertical, como detalhado na Tabela 3.1:

<span id="page-17-0"></span>

| $N^o$ de<br>pontos | Posição na vertical $(*)$<br>em relação a<br>profundidade (p) | Cálculo da velocidade média (V) na<br>vertical                  | Profund.<br>(m) |
|--------------------|---------------------------------------------------------------|-----------------------------------------------------------------|-----------------|
|                    | $0,6$ p                                                       | $\overline{V} = V_{0.6}$                                        | $0,15-0,6$      |
| $\overline{2}$     | 0,2e0,8p                                                      | $\overline{V} = (V_{0.2} + V_{0.8})/2$                          | $0,6 - 1,2$     |
| 3                  | $0,2;0,6$ e $0,8$ p                                           | $\overline{V} = (V_{0,2}+V_{0,6}+V_{0,8})/4$                    | $1,2 - 2,0$     |
| 4                  | $0,2; 0,4; 0,6 \in 0,8 \text{ p}$                             | $\overline{V} = (V_{0,2}+V_{0,4}+V_{0,6}+V_{0,8})/6$            | $2,0 - 4,0$     |
| 6                  | S; 0,2; 0,4; 0,6; 0,8 p e F                                   | $V = [V_S + 2(V_{0,2} + V_{0,4} + V_{0,6} + V_{0,8}) + V_F]/10$ | > 4.0           |

Tabela 3.1 – Equações para a determinação da velocidade média na vertical

(\*) Observações: S – superfície; F – fundo do rio; Vn – à n% da profundidade (ex.: V<sup>20</sup> – Velocidade à 20% da profundidade)

Os molinetes ainda são os equipamentos mais utilizados para a medição da velocidade em cursos de água naturais. Eles consistem em velocímetros no formato de torpedos capazes de aferir a velocidade do fluxo de forma pontual por unidade de tempo, geralmente em m/s. Existem diferentes tipos de hélices com variadas capacidades de aferição de velocidade. A escolha, portanto, deve levar em consideração uma estimativa da velocidade a qual se deseja medir, de modo a evitar que uma hélice projetada para baixas velocidades seja utilizada em rios muito rápidos, e vice-versa. O princípio de funcionamento é baseado na proporcionalidade estabelecida entre a velocidade local do fluxo e a velocidade angular do rotor da hélice. A velocidade do fluxo é definida por expressões como a apresentada na Equação 3.1 (Carvalho, 2008; Rantz *et al*., 1982; Santos *et al.*, 2001; Tucci *et al*., 2012):

$$
V = a \cdot N + b \tag{3.1}
$$

Onde:  $V =$  velocidade do fluxo:

 $N =$  número de rotações por segundo;

a e b são constantes definidas para a hélice.

Ambas as constantes são fornecidas pelo fabricante, podendo ser verificadas utilizando o molinete com a hélice específica em um canal especial de calibração.

Apesar de o uso do molinete para a medição de velocidade ser o método mais empregado, existem outras metodologias na literatura que permitem a medição da velocidade com base em outros princípios.

O método eletromagnético de medição de velocidade de fluxo baseia-se na Lei de Faraday e consiste no princípio de que a água (condutor), conforme percorre uma região com campo magnético, produz a indução de uma corrente elétrica. Nesse contexto, é possível associar a intensidade do fluxo com a corrente induzida e a distorção do campo magnético. Conforme estes dois parâmetros são mensurados, o equipamento pode ser calibrado para fornecer a velocidade pontual do fluxo (Turnipseed e Sauer, 2010). A alteração produzida no campo magnético induz a geração de uma força eletromotriz proporcional à velocidade do fluxo de água, a qual pode ser estimada pela Equação 3.2 (Marsh-McBirney, 2003 *apud* Maldonado *et al.*, 2015):

$$
E = constant * B * Ls * V
$$
\n(3.2)

Onde: E = força eletromotriz induzida (Volts);

 $B =$ campo magnético (Tesla);

 $L<sub>s</sub> =$  distância entre os sensores (metros);

 $V =$  velocidade do fluxo (m/s).

Além do método eletromagnético existem ainda equipamentos que utilizam o princípio *Doppler* para realizar a medição da velocidade do fluxo. O *Acoustic Doppler Velocimeter* (ADV) produzido pela SonTek utiliza esse princípio, sendo capaz de disponibilizar a velocidade de fluxo instantânea para o usuário além de captar baixas velocidades (Turnipseed e Sauer, 2010). Mais informações sobre métodos acústicos de medição de vazão serão discutidas no item 3.1.2

Após a determinação da velocidade em vários trechos da seção do rio, faz-se necessária a determinação da área molhada (Am) do segmento. A multiplicação de ambos os parâmetros fornece a vazão no instante de medição da velocidade. A partir desse princípio básico de estimativa, existem várias metodologias que permitem a determinação da vazão em um rio. Alguns dos mais comuns são o método da seção média e o método da meia seção (Santos *et al.*, 2001).

#### <span id="page-19-0"></span>3.1.5.1 Método da Seção Média

Neste método, as vazões parciais são determinadas considerando cada subseção entre verticais, e para tanto, são necessárias as informações acerca da largura total da seção e das subseções, da média das profundidades e da média das velocidades entre verticais analisadas (ANA, 2014). A Figura 3.1 ilustra o perfil das seções.

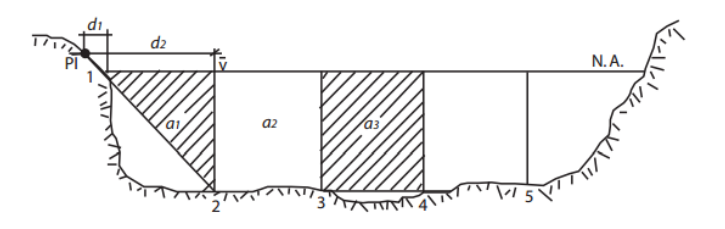

<span id="page-19-1"></span>Figura 3.1 – Modelo esquemático das verticais no cálculo da seção média (ANA, 2014)

ANA (2014) e Santos *et al*. (2001) definem que a metodologia da seção média siga o procedimento de cálculo a seguir, utilizando as equações 3.3 a 3.10.

- Determinação da velocidade média nas verticais, podendo ser calculada por alguma das fórmulas indicadas na Tabela 3.1.
- Cálculo das velocidades médias nos segmentos:

$$
\overline{V_{(a1)}} = \frac{(\overline{V_{(1)}} + \overline{V_{(2)}})}{2} \qquad ; \qquad \overline{V_{(a2)}} = \frac{(\overline{V_{(2)}} + \overline{V_{(3)}})}{2} \qquad ; \text{ etc.} \tag{3.3}
$$

Cálculo das áreas dos segmentos:

$$
a_1 = (d_2 - d_1) * \frac{[(p_2 + p_1)]}{2} \qquad ; \qquad a_2 = (d_3 - d_2) * \frac{[(p_3 + p_2)]}{2} \qquad ; \text{ etc.} \quad (3.4)
$$

Cálculo das vazões nos segmentos:

$$
q_{a1} = \overline{V_{(a1)}} * a_1 \qquad ; \qquad q_{a2} = \overline{V_{(a2)}} * a_2 \qquad ; \text{ etc.} \tag{3.5}
$$

Cálculo da vazão total:

$$
Q = \sum q_i \tag{3.6}
$$

Cálculo da área total:

$$
A = \sum a_i \tag{3.7}
$$

Cálculo da velocidade média:

$$
\bar{V} = \frac{Q}{A} \tag{3.8}
$$

Cálculo da largura do rio:

$$
L = d_n - d_1 \tag{3.9}
$$

Cálculo da profundidade média do rio:

$$
P = \frac{A}{L} \tag{3.10}
$$

Onde,

 $\overline{V_{(an)}}$  – velocidade média na região do trecho *na* (m/s);

 $\overline{V_{(n)}}$  – velocidade média na vertical da seção n (m/s);

- $a_i$  áreas dos segmentos da seção do rio (m<sup>2</sup>);
- $d_i$  largura do segmento (m);
- $p_i$  profundidade do tirante (m);
- $q_{ai}$  vazão no segmento (m<sup>3</sup>/s);
- $A$  área total (m<sup>2</sup>);
- $L$  largura do rio (m);
- profundidade média do rio (m);

$$
Q
$$
 – vazão total (m<sup>3</sup>/s).

#### <span id="page-21-0"></span>3.1.5.2 Método da Meia Seção

Segundo Santos *et al.* (2001), o método da meia seção é o mais utilizado pelos profissionais da área de hidrometria no Brasil. Ele consiste na estimativa das vazões parciais através da multiplicação da velocidade média na vertical pelo produto da profundidade média na vertical e pelas somas das semidistâncias às verticais adjacentes (Figura 3.2).

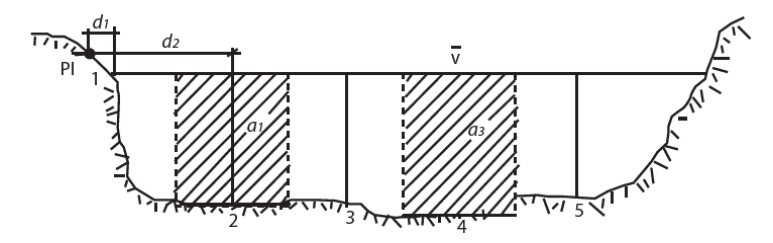

<span id="page-21-1"></span>Figura 3.2 – Modelo esquemático das verticais e áreas no método da Meia Seção

ANA (2014) propõe que o procedimento para o cálculo da vazão utilizando o método da meia seção seja dado pelas equações 3.11 a 3.13 e 3.6 a 3.10:

- Determinação da velocidade média nas verticais, a qual pode ser calculada por alguma das fórmulas indicadas na Tabela 3.1.
- Cálculo das larguras dos segmentos:

$$
l_2 = \left[\frac{(d_2 - d_1)}{2} + \frac{(d_3 - d_2)}{2}\right] \qquad ; \qquad l_3 = \left[\frac{(d_3 - d_2)}{2} + \frac{(d_4 - d_3)}{2}\right] \qquad ; \text{ etc. (3.11)}
$$

$$
l_2 = \frac{(d_3 - d_1)}{2} \qquad ; \qquad l_3 = \frac{(d_4 - d_2)}{2} \qquad ; \text{ etc.}
$$

Cálculo das áreas dos segmentos:

$$
a_2 = l_2 * p_2 \qquad ; \qquad a_3 = l_3 * p_3 \tag{3.12}
$$

Cálculo das vazões nos segmentos:

$$
q_{a2} = \overline{V}_2 * a_2 \qquad ; \qquad q_{a3} = \overline{V}_3 * a_3 \tag{3.13}
$$

Cálculo da vazão total:

$$
Q = \sum q_i \tag{3.6}
$$

Cálculo da área total:

$$
A = \sum a_i \tag{3.7}
$$

Cálculo da velocidade média:

$$
\bar{V} = \frac{Q}{A} \tag{3.8}
$$

Cálculo da largura do rio:

$$
L = d_n - d_1 \tag{3.9}
$$

Cálculo da profundidade média do rio:

$$
P = \frac{A}{L} \tag{3.10}
$$

Onde,

 $\overline{V_{(n)}}$  – velocidade média na vertical da seção n (m/s);

 $\bar{V}$  – velocidade média na região do trecho *na* (m/s);

- $a_i$  áreas dos segmentos da seção do rio (m<sup>2</sup>);
- $d_i$  largura do segmento (m);
- $l_i$  largura do segmento (m);
- $p_i$  profundidade do tirante (m);
- $q_{ai}$  vazão no segmento (m<sup>3</sup>/s);
- $A$  área total (m<sup>2</sup>);
- $L$  largura do rio (m);
- profundidade média do rio (m);
- $Q$  vazão total (m<sup>3</sup>/s);

#### <span id="page-22-0"></span>**3.1.6 Método Acústico**

Os métodos que utilizam acústica para a medição das vazões foram originados das técnicas comumente empregadas em oceanografia. Situações que tornam difícil a utilização de molinetes, como variações na direção das correntes e profundidades dos rios, requerem uma técnica que melhor se adeque às condições do escoamento e minimizem os erros. Outras deficiências como a reduzida acurácia dos molinetes em aferir velocidades em fluxos turbulentos e instáveis favorecem o uso de técnicas acústicas para a medição de vazão em rios (Gordon e Bornhoft, 1991, *apud* Santos *et al.,* 2001). O princípio de funcionamento dos equipamentos que utilizam métodos acústicos é embasado na medição e integração de áreas e velocidades, assim como na medição com molinetes, mas utilizando o efeito *doppler*.

Nesse contexto, os métodos de seção média e meia seção podem ser empregados para o cálculo da vazão.

Descrito pelo físico Christian Johann Doppler, o efeito *doppler* está relacionado a variações na frequência de uma onda qualquer emitida por uma fonte que possui movimentação relativa em relação ao observador. Este princípio é a base de funcionamento dos sistemas internacionalmente conhecidos por ADCPs (*Acoustic Doppler Current Profilers*) (Mueller e Wagner, 2009).

O ADCP é um equipamento acústico empregado para a medição da velocidade do fluxo em um rio. Havendo poucos exemplos quanto ao uso desse sistema em rios de pequeno porte. Os sistemas comerciais trabalham a partir da frequência mínima de 30 kHz, e as medidas de velocidade dos rios, normalmente, requerem uma faixa de frequência entre 300 e 3.000 kHz. O ADCP aplica o princípio do efeito *doppler* emitindo pulsos sonoros em uma faixa majoritariamente ultrassônica fixa e captando o eco que é refletido pelas partículas em suspensão na água, tais como sedimentos e plâncton. O movimento relativo das partículas em relação ao ADCP altera a frequência que retorna aos receptores do equipamento pelo efeito *doppler* e, desse modo, o ADCP é capaz de determinar a velocidade do fluxo (Mueller e Wagner, 2009, Santos *et al.*, 2001 e Lee *et al.*, 2013).

Cada transdutor acoplado ao ADCP emite pulsos sonoros em apenas uma direção, sendo também a mesma direção que recebe o eco refletido pelas partículas em suspensão. Normalmente, os ADCPs utilizados em embarcações possuem entre três e quatro transdutores posicionados entre 20 e 30º da vertical. Para a determinação da velocidade tridimensional é necessário o mínimo de três transdutores posicionados em direções distintas, permitindo que cada pulso atinja uma região do escoamento em uma dada camada horizontal (Figura 3.3). Neste caso, o quarto transdutor seria uma forma de redundância, com o intuito de calcular o "erro de velocidade" (Mueller e Wagner, 2009 e Santos *et al.*, 2001). A Figura 3.3 ilustra o padrão dos transdutores no ADCP e localização das regiões não mensuradas no perfil vertical do rio.

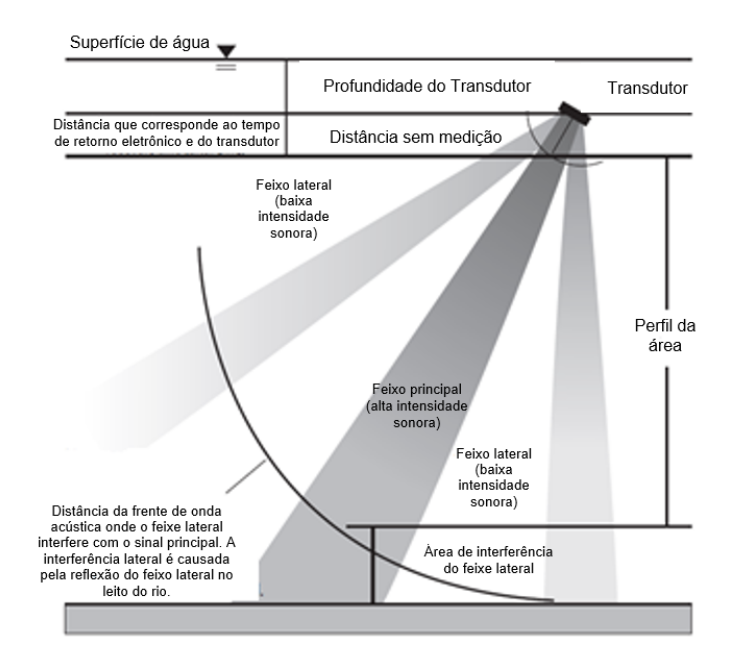

<span id="page-24-0"></span>Figura 3.3 – Padrão dos transdutores no ADCP e localização das regiões não mensuradas no perfil (adaptado Simpson, 2002, apud Mueller e Wagner, 2009)

O ADCP possui dois pares de transdutores posicionados nas direções dos eixos X e Y. Um par afere uma das componentes horizontais da velocidade e a componente vertical. O segundo par, por sua vez, mede a outra componente horizontal perpendicular à primeira e uma nova estimativa da vertical. Dessa forma, considera-se a diferença de estimativas da vertical como sendo o "erro de velocidade", o qual seria nulo caso os perfis horizontais fossem completamente homogêneos e não houvesse erros decorrentes do processo de medição (Santos *et al.*, 2001).

Normalmente, os ADCPs são diferenciados em duas classes com base no método empregado para configurar e processar a onda sonora, são eles o de banda estreita (*narrowband*) e o de banda larga (*broadband*). O primeiro tipo emite apenas um pulso dentro da água, por transdutor, por medição. Neste caso, a resolução do deslocamento utilizando o princípio do efeito *doppler* é mensurada durante a propagação do pulso refletido. Isso torna o sistema *narrowband* simples de ser configurado e operado. Em contrapartida, as medidas de velocidade aferidas apresentam uma significativa margem de ruído (erros). O sistema *broadband*, por sua vez, emite, por medição, dois ou mais pulsos simultâneos sincronizados, os quais são codificados. Essa codificação dos pulsos permite que sejam realizadas várias medições de velocidade ao mesmo tempo, favorecendo a redução expressiva do ruído decorrente do processo de medição. Porém, em função do efeito de atraso entre os pulsos bem como do processamento complexo, a configuração e operação do sistema *broadband* torna-se mais complicada (Mueller e Wagner, 2009).

Apesar das vantagens associadas aos aparelhos de ADCPs, o uso de mecanismos que utilizam o som e, consequentemente, os princípios físicos inerentes dele, tais como a propagação, a absorção, a atenuação e a reflexão no meio aquoso, geram limitações e variam conforme características específicas do aparelho. Mueller e Wagner (2009) argumentam que é necessária uma concentração suficiente de partículas em suspensão na coluna de água de modo a permitir o retorno de uma parcela da energia acústica emitida para o ADCP. Água pura é considerada acusticamente transparente por não refletir o pulso acústico emitido e, portanto, impossibilita a determinação da velocidade com o uso do método acústico. Na situação oposta, águas com alta carga de sedimentos também causam problemas para o ADCP, tornando difícil a discriminação das ondas refletidas pelas diversas partículas. Outro aspecto dos ADCPs refere-se às limitações quanto à capacidade de medição de determinadas áreas no perfil da seção, seja pelo próprio modelo do aparelho, seja pela *blanking distance* (distância correspondente ao tempo de retorno do pulso), seja pelas interferências geradas pelas paredes da seção.

As principais empresas produtoras de equipamentos de medição que vazão que utilizam o princípio do ADCP são a SonTek e a OTT.

 O ADP® - Acoustic Doppler Profiler, produzido pela SonTek, é um equipamento gerador de perfis 3D capaz de produzir dados precisos, além de ser de fácil operação. Outra característica do ADP® refere-se ao projeto dos transdutores e materiais utilizados, os quais minimizam os efeitos de borda. Essa particularidade do ADP permite que ele seja capaz de medir velocidades em regiões próximas às paredes laterais e ao fundo do rio, favorecendo as medições em tirantes rasos. O modelo ADP (SonTek, 2016) está ilustrado na Figura 3.4.

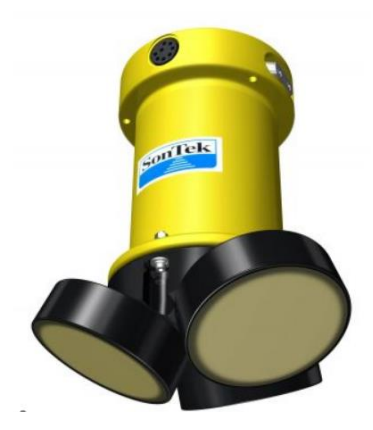

Figura 3.4 – ADP® Acoustic Doppler Profiler (SonTek, 2016)

<span id="page-26-0"></span> Também produzido pela SonTek, o RiverSurveyor S5/M9 (Figura 3.5) é um equipamento de fácil operação que utiliza um sistema que combina um conjunto de frequências acústicas múltiplas com um controle preciso de bandas, permitindo a medição de descarga contínua em perfis rasos e profundos. Um microcontrolador determinístico é responsável por balancear o tipo específico de banda acústica, o regime de pulso e o tamanho da célula para que o perfil de velocidades criado tenha alta definição. Outro aspecto deste sistema é um transdutor posicionado na vertical para a definição da seção do canal (SonTek, 2016).

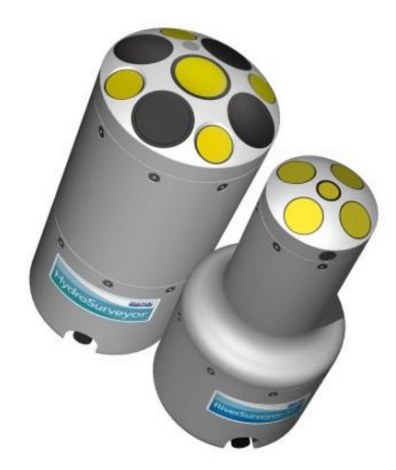

Figura 3.5 – RiverSurveyor® M9 (esquerda) e S5 (direita) (SonTek, 2016)

<span id="page-26-1"></span> O modelo SLD – Side Looking Doppler Sensor – (Figura 3.6) da empresa OTT Hydromet é um equipamento desenvolvido para permitir a medição contínua da velocidade do fluxo e nível da água em córregos, rios e canais. Assim como os sistemas ADCP, o Side Looking Doppler Sensor faz uso do princípio *doppler* para a medição da velocidade sob várias condições locais, incluindo eventos de cheia. O modelo utilizado pelo *software* para o cálculo da vazão líquida é baseado método do índice de velocidade (*velocity-index-method*). Entre outras vantagens, o sistema analisa, verifica e processa todos os valores medidos antes que estes sejam utilizados no cálculo da descarga (OTT Hydromet, 2016).

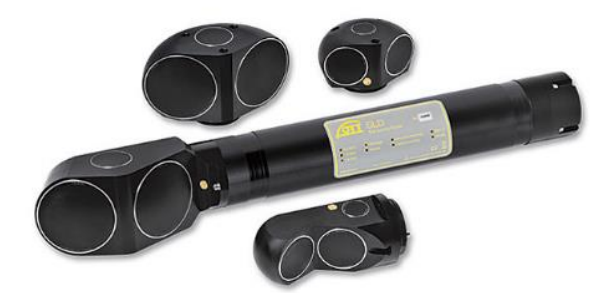

Figura 3.6 – OTT SLD – Side Looking Doppler Sensor (OTT Hydromet, 2016)

<span id="page-27-1"></span> O sistema Q Liner2 ADCP Boat (Figura 3.7) da OTT Hydromet é utilizado para medições móveis de descarga em rios e canais. O método de medição é baseado no processo vertical clássico. Na posição vertical que se deseja analisar, o Q Liner2 afere a distribuição vertical da velocidade e a altura do tirante. As informações são enviadas por Bluetooth para o *software* no computador do usuário para serem processadas e fornecerem a vazão imediatamente. O equipamento não requer o uso de GPS e pode ser utilizado em eventos de cheia (OTT Hydromet, 2016).

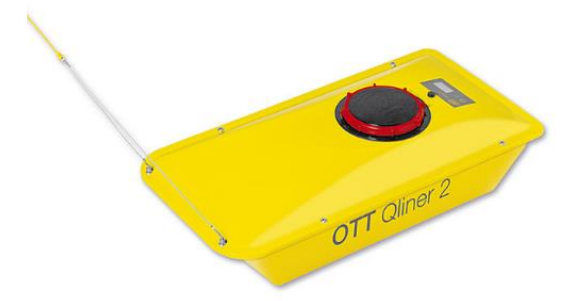

Figura 3.7 – OTT Q Liner2 ADCP Boat (OTT Hydromet, 2016)

#### <span id="page-27-2"></span><span id="page-27-0"></span>**3.2 CURVA-CHAVE DE VAZÃO**

O estabelecimento de uma relação precisa entre a vazão escoada em um rio e a cota linimétrica é um processo complexo, dependente de características hidráulicas e geométricas da seção analisada, bem como das propriedades do canal em que a seção se encontra. Para a determinação da curva de calibração (curva-chave), é necessário que o responsável pela medição tenha conhecimento acerca das particularidades do terreno e do funcionamento hidráulico do canal, de modo a viabilizar a correspondência entre a cota aferida na régua e a respectiva descarga líquida (Jaccon e Cudo, 1989). A Figura 3.8 ilustra um exemplo de curva-chave.

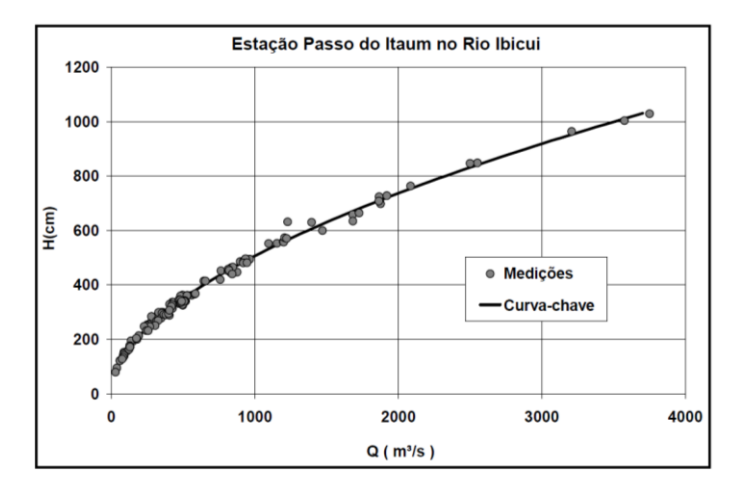

<span id="page-28-1"></span>Figura 3.8 – Exemplo gráfico da representação de curva-chave (Sefione, 2002)

A estabilidade e acurácia da curva-chave são principalmente dependentes da continuidade das condições hidráulicas no local, da compreensão dos processos físicos que envolvem a vazão líquida, e da disponibilidade e incerteza dos dados observados (Le Coz *et al.*, 2013).

#### <span id="page-28-0"></span>**3.2.1 Características do Leito**

A composição geométrica e a rugosidade das paredes são os principais fatores que condicionam o escoamento no leito de um rio. Uma dificuldade enfrentada pela utilização da relação cota-vazão é a manutenção, ao longo do tempo, das características originais de ambos os parâmetros. A depender das condições do escoamento e das características do leito, é possível que ocorram variações significativas das configurações geométricas do leito em curtos intervalos de tempo. A declividade do fundo, por outro lado, é uma característica que se apresenta relativamente estável ao longo do tempo, sendo basicamente dependente das condições topográficas da região (Jaccon e Cudo, 1989).

Do ponto de vista hidráulico, o perfil natural de escoamento de um rio se assemelha ao de canais artificiais de seção transversal variável. A partir dessa consideração, as leis da hidráulica para escoamento não uniforme e não permanente podem ser aplicadas para se determinar a vazão no trecho (Santos *et al.*, 2001).

Um método comumente adotado para se expressar a rugosidade do leito de um rio é por meio do coeficiente de rugosidade de Manning. Em 1889, o engenheiro Robert Manning propôs uma relação empírica envolvendo o coeficiente de resistência C de Chézy, o raio hidráulico da seção (R<sub>h</sub>) e um coeficiente de rugosidade que depende das características dos materiais que compõem a superfície dos canais. A fórmula de Manning (Equação 3.14) foi estabelecida para escoamentos permanentes, uniformes e turbulentos, com elevado número de Reynolds, sendo expressa pela seguinte formulação (Porto, 2006):

$$
\bar{V} = \frac{1}{\mu} R_h^{2/3} I_0^{1/2}
$$
 (3.14)

Onde:  $\overline{V}$  – velocidade média do fluxo (m/s);

I<sub>0</sub> – declividade da linha d'água (m/m);

 $R_h$  – raio hidráulico (m);

 $\mu$  – coeficiente de rugosidade de Manning.

#### <span id="page-29-0"></span>**3.2.2 Medição de Vazão - Estações Fluviométricas**

As estações fluviométricas são instalações para medição de vazão portadoras de equipamentos capazes de permitir a contínua aferição da vazão escoada ao longo do tempo. Para que as estações possam fornecer dados confiáveis, é necessário que o posicionamento da instalação em uma dada seção do rio atenda a requisitos mínimos, como estar localizada em um trecho reto, onde ambas as margens sejam bem delimitadas, estáveis e que permita o acesso fácil em eventos de cheia (Santos, 2001). Lang *et al.* (2010) argumentam ainda que locais à montante de quedas de água ou estruturas artificiais de concreto são recomendadas quando se deseja avaliar o escoamento crítico no rio. Ambos os locais são de geometria estável e asseguram a manutenção da relação direta entre cota e vazão. Elementos como lance de réguas, pontos inicial e final e nível d'água de referência são alguns dos itens essenciais que compõem uma seção fluviométrica.

As séries históricas de vazão podem ser empregadas em diversas áreas, tais como no planejamento e no gerenciamento de sistemas de captação de água para uso doméstico, industrial e de irrigação. As séries de vazões são essenciais para projetos que envolvam o aproveitamento hídrico de um rio, além de fornecerem subsídios para o planejamento e operação de tais projetos após serem instalados e ativados (USGS, 1982).

#### <span id="page-29-1"></span>**3.2.3 Relação Cota-Descarga**

A relação cota-descarga de uma seção qualquer de um rio permite ao usuário determinar a vazão escoada apenas com o valor do tirante em um momento qualquer. Cabe ao hidrólogo o traçado da curva de calibração, a qual é confeccionada com base nos resultados de séries de medições e na análise dos parâmetros hidráulicos do escoamento (Jaccon e Cudo, 1989).

Normalmente, a relação cota-descarga (H/Q) pode ser expressa na forma de representação gráfica ou formulações matemáticas.

#### <span id="page-30-0"></span>3.2.3.1 Representação Gráfica

A representação gráfica é uma das propostas mais usuais para se apresentar a relação H/Q (Figura 3.8). Os engenheiros hidráulicos desenham a curva resultante com base em uma função que relacione ambos os parâmetros  $(H = f(Q))$ ; no campo da hidrologia, por outro lado, é convencional que a vazão seja dependente do tirante (Q = f(H)) (Jaccon e Cudo, 1989).

#### <span id="page-30-1"></span>3.2.3.2 Formulações Matemáticas

Segundo Jaccon e Cudo (1989), de um modo geral, a relação entre H e Q pode ser representada por equações matemáticas, seja em sua totalidade ou em trechos sucessivos. As expressões mais utilizadas fazem uso do método dos mínimos quadrados, sendo apresentadas na forma exponencial (Equação 3.15) ou polinomial (Equação 3.16):

$$
Q = i(H - H_0)^n \tag{3.15}
$$

$$
Q = i_0 + i_1.H + i_2.H^2 + \dots + i_n.H^n
$$
\n(3.16)

Onde:  $Q = \text{vazão líquida (m<sup>3</sup>/s)}$ ;

 $H = \cot \alpha$  do nível de água para a descarga Q (m);  $H_0 = \cot \alpha$  do nível de água para a descarga  $Q_0$  (m);

Demais símbolos = parâmetros de valor constante.

A Equação 3.15 baseia-se no princípio do expoente hidráulico de Bakmeteff, possuindo, portanto, uma fundamentação na hidráulica de canais. Contudo, em função do expoente *n* não ser constante, essa formulação pode gerar resultados imprecisos (Santos *et al*., 2001). De acordo com Lambie (1978, *apud* Lang *et al.*, 2010), essa equação é a forma comumente utilizada para curva-chave multi-segmentada.

A Equação 3.16, por sua vez, é normalmente representada por uma função de segundo grau, conforme a equação 3.17:

$$
Q = i_1.H^2 + i_2.H + i_3 \tag{3.17}
$$

Onde:  $Q = \text{vazão líquida (m<sup>3</sup>/s)}$ ;

 $H = \cot \alpha$  do nível de água (m);

 $i_1$ ,  $i_2$ ,  $i_3$  = parâmetros de valor constante.

A Equação 3.17, por outro lado, não possui embasamento físico para ser adotada, haja vista que apenas a aparência da disposição dos dados sugere que os mesmos possam ser representados por uma parábola.

#### <span id="page-31-0"></span>**3.2.4 Extrapolação da Relação Cota-Descarga**

O chamado "Intervalo de Definição da Calibragem" corresponde à faixa de valores que o nível de água pode assumir, sendo limitado pelas cotas mínima e máxima. Contudo, é muito comum que o número de medições realizadas seja insuficiente ou que a curva de calibração esteja incompleta. Outro fator refere-se à medição de vazão em eventos de cheia, que tornam o procedimento muito perigoso, apresentando risco ao pessoal responsável e aos equipamentos. Nesses casos, as medições de descarga tornam-se inviáveis, tanto em função de condições inseguras quanto em termos de capacidade operacional dos equipamentos. Nestas situações, é necessário que curva seja extrapolada em sua extremidade superior (Jaccon e Cudo, 1989; Kean e Smith, 2005; Lang *et al*., 2010; Rizzardi *et al.*, 2012).

Entende-se por extrapolação como a complementação do traçado da relação Q(h) nos pontos não medidos. A extrapolação da parte superior da curva-chave é um processo bastante complexo e requer o conhecimento aprofundado sobre as condições hidráulicas e geométricas das seções (Jaccon e Cudo, 1989), além da influência do coeficiente de rugosidade de Manning (Kean e Smith, 2005). A Figura 3.9 demonstra a extrapolação superior da curva-chave com base em alguns métodos.

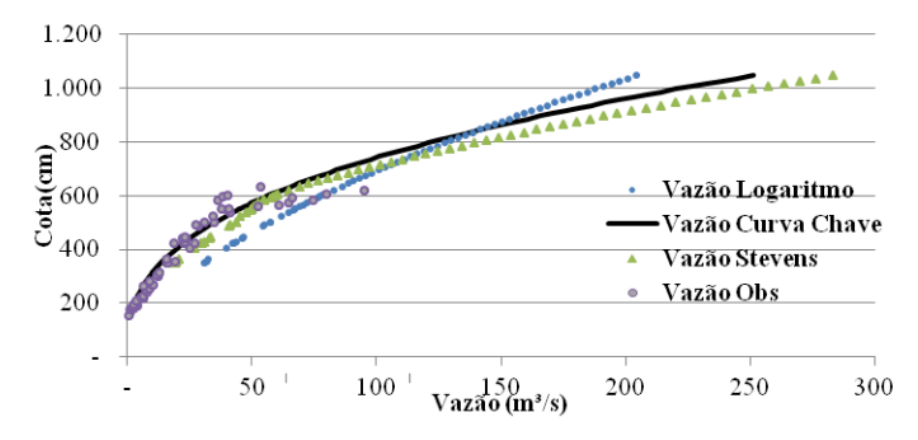

<span id="page-32-1"></span>Figura 3.9 – Exemplo de extrapolação da região superior da curva-chave (Rizzardi *et al*., 2012)

O procedimento de extrapolação da curva-chave pode ser realizado por vários métodos matemáticos. Rantz *et al*. (1982), propõem que os picos de descarga podem ser estimados a partir de métodos indiretos, como o de "*slope-area*", "*contracted opening*", "*flow-overdam*" ou "*flow-through-culvert*". Os autores argumentam que os métodos fazem uso da equação de energia para o cálculo da vazão e que cada tipo de fluxo tem uma formulação matemática específica, mas que todas dependem das características físicas do canal; do tirante no momento de pico de vazão e dos respectivos limites superiores da margem da seção; e de demais fatores hidráulicos do canal e do escoamento.

Vale destacar que, durante eventos de grandes vazões, caso alguns fatores sejam ignorados, a extrapolação da curva-chave pode desencadear uma série de erros. Dentre esses fatores estão incluídos: mudanças abruptas no perfil da seção transversal em decorrência da elevação do nível de água; variação na rugosidade do leito; desenvolvimento de caminhos preferenciais; alterações no comportamento do fluxo na seção de controle; e estabelecimento de relações não únicas entre Q e H (Lang *et al*., 2010). Clarke (1999) aponta ainda que os erros na extrapolação da curva-chave surgem de basicamente duas fontes principais: erros oriundos da forma incorreta da curva e da estimativa do perfil da curva em locais com dados muito espalhados.

#### <span id="page-32-0"></span>**3.2.5 Métodos para Extrapolação da Curva-Chave**

Santos *et al.* (2001) e Sefione (2002) indicam os métodos tradicionais para extrapolação da curva de descarga, a saber: Stevens, Logarítmico, Manning e Velocidade Média e Superfície Molhada.

#### <span id="page-33-0"></span>3.2.5.1 Método de Stevens

O método proposto por Stevens foi baseado na equação de Chézy, sendo restrito à aplicação para escoamentos pseudo-uniformes. Neste método, a equação de Chézy é apresentada pela expressão (Jaccon e Cudo, 1989):

$$
\frac{Q}{A_m\sqrt{R_h}} = C.\sqrt{I_0} \tag{3.18}
$$

Onde:  $Q = \text{vazão líquida (m<sup>3</sup>/s)}$ ;

 $A_m$  = área molhada (m<sup>2</sup>);  $R_h$  = raio hidráulico (m); C = coeficiente de Chézy (m<sup>1/2</sup>s<sup>-1/2</sup>);  $I_0$  = declividade da linha piezométrica (m/m).

Os termos  $A_mR_h^{1/2}$  e  $Cl_0^{1/2}$  referem-se, respectivamente, ao fator geométrico e ao fator de declividade. Caso o primeiro membro da equação seja igual a uma constante, a função Q pode ser representada, em um sistema de coordenadas cartesianas, por uma reta que passa pela origem, sendo prolongada até a máxima cota aferida (Jaccon e Cudo, 1989). A Figura 3.10 apresenta um exemplo de extrapolação da curva-chave pelo método de Stevens.

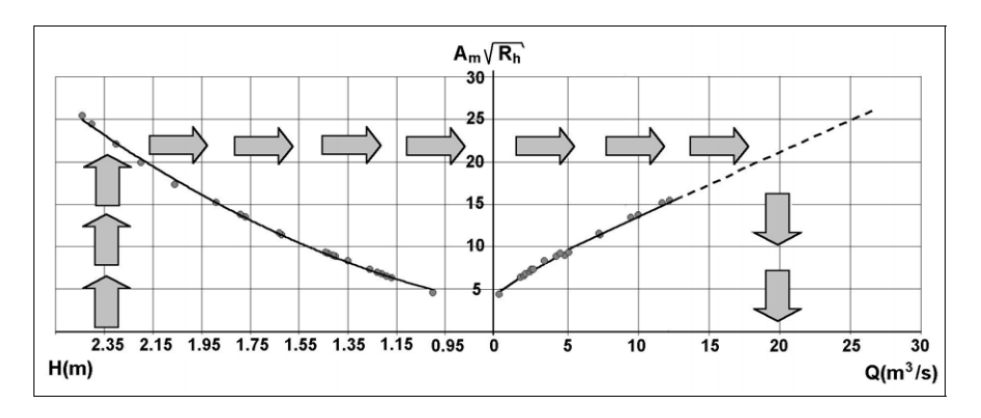

<span id="page-33-2"></span>Figura 3.10 – Exemplo de extrapolação pelo método de Stevens (adaptado de Jaccon e Cudo, 1989, *apud* Sefione, 2002)

#### <span id="page-33-1"></span>3.2.5.2 Método Logarítmico

Método amplamente utilizado em decorrência de sua simplicidade, e possivelmente o mais utilizado no Brasil, para extrapolação superior da curva-chave. Tem como principal restrição a aplicação em seções de perfil transversal regular. Na seção superior, o comportamento da curva é do tipo exponencial, sendo possível a utilização da Equação 3.17 (Jaccon e Cudo, 1989 e Santos *et al*., 2001).

O nome logaritmo retoma o princípio de que a solução gráfica da equação deve se comportar como uma reta, quando os pontos são plotados em papel do tipo log-log. A restrição à aplicabilidade do método para extrapolações superiores da curva decorre do fato de esta região ter um controle estável e as características geométricas constantes (Sefione, 2002).

#### <span id="page-34-0"></span>3.2.5.3 Método de Manning

Este método consiste em utilizar as equações para escoamento em regime uniforme em canais para rios. Neste caso, pode-se utilizar uma variação da fórmula de Chézy, como está definido nas Equações 3.19 e 3.20 (Santos *et al.* 2001):

$$
Q = K A_m R_h^{2/3}
$$
 (3.19)

$$
K = \frac{I_0^{1/2}}{\mu} \tag{3.20}
$$

Onde:  $Q = \text{vazão líquida (m<sup>3</sup>/s)}$ ;

 $\mu$  = coeficiente de rugosidade de Manning.

Também se constitui como um método gráfico, sendo plotados em um plano cartesiano os valores de K contra os valores de H, como representado na Figura 3.11.

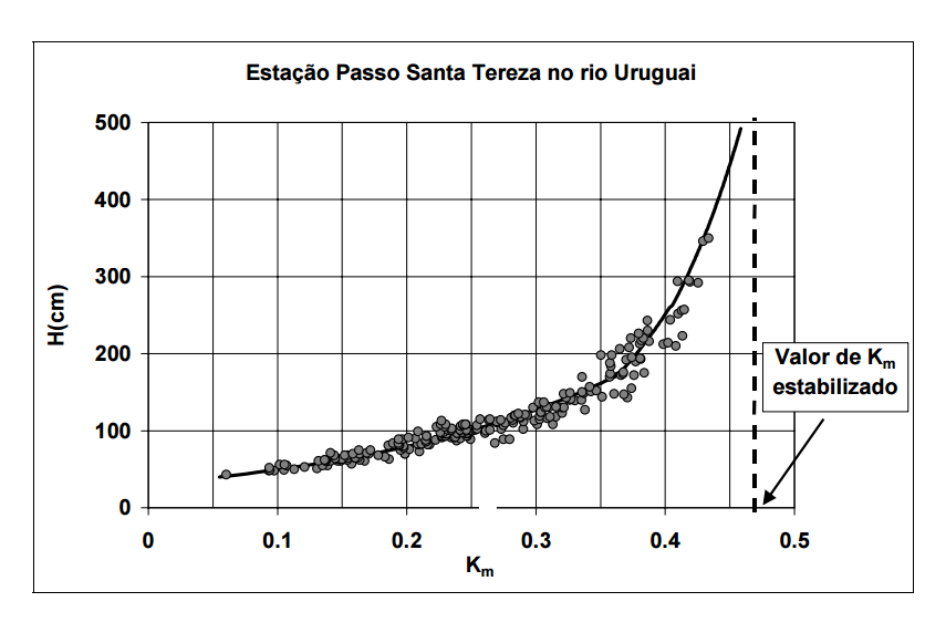

<span id="page-34-1"></span>Figura 3.11 – Exemplo de extrapolação de K pelo método de Manning (Sefione, 2002)

#### <span id="page-35-0"></span>3.2.5.4 Método Velocidade Média e Superfície Molhada

Neste método, ambos os componentes da descarga são analisados separadamente: o valor da área molhada (Am), que é conhecido até a cota máxima do perfil, e a velocidade média do escoamento  $(\bar{V})$ , cujo crescimento é mais lento que a descarga. Desse modo, o método baseia-se na extrapolação da curva de velocidade utilizando a fórmula de Manning-Strickler (Tucci *et al*. 2012).

O método pode ser aplicado a seções irregulares, desde que as condições do escoamento sejam homogêneas (Jaccon e Cudo, 1989).

#### <span id="page-35-1"></span>**3.3 MODELOS DE SIMULAÇÃO HIDRÁULICA**

Existem uma variedade de modelos hidráulicos capazes de simular o comportamento da água em canais, artificiais ou naturais, e áreas de inundação. Os *softwares* também variam em termos de complexidade e sofisticação do modelo utilizado, partindo de modelos simples até muito complexos. A escolha do modelo que melhor se adeque ao problema em questão deve ser baseada na própria complexidade do problema, haja vista que não é necessário o uso de um programa com alto nível de sofisticação para a resolução de uma questão simples. Vale destacar que, conforme o nível de complexidade aumenta, maior será o custo de obtenção dos dados, o tempo de processamento e calibração do modelo e a dificuldade em operar o *software*. Não existe um mecanismo específico para escolha do modelo. Contudo, o usuário deve se basear no objetivo do projeto, na disponibilidade de informações, nas características do rio e demais informações que julgar pertinentes para a seleção do melhor modelo que represente o problema (Dyhouse *et al.*, 2007).

Alguns modelos têm sido comumente utilizados em modelagens hidráulicas para sistemas fluviais, entre eles podem ser citados o WASP, o MIKE, e o HEC-RAS, alvo de estudo do presente relatório.

#### <span id="page-35-2"></span>**3.3.1 WASP**

Desenvolvido pela *Environmental Protection Agency* (EPA – U.S.A.), o *Water Quality Analysis Simulation Program* (WASP) é um *software* de modelagem dinâmica para sistemas aquáticos, incluindo tanto a camada de água quanto a região de bentos. Ele permite ao usuário a interpretação e previsão das respostas de qualidade da água às alterações naturais e induzidas por poluições antrópicas. O modelo é capaz de representar diversos processos, incluindo advecção, dispersão e cargas pontuais e difusas. Também pode estar associado a modelos hidrodinâmicos e de transporte de sedimentos, simulando fluxo, velocidades, temperatura, salinidade e fluxo de sedimentos (EPA, 2016).

EPA (2016) apresentou uma série de aplicações do modelo em diversos contextos e regiões nos Estados Unidos, como na eutrofização da baia de Tampa, Flórida; eutrofização do rio Cossa e reservatórios, Alabama; poluição por metais pesados no Deep River, Carolina do Norte; e mercúrio no rio Savannah, Geórgia.

#### <span id="page-36-0"></span>**3.3.2 MIKE**

Desenvolvido pelo *Danish Hydraulic Institute* (DHI), o *Microcomputer-Based Modeling System* (MIKE) é um *software* para a simulação de fluxos, níveis de água e transporte de sedimentos e materiais suspensos e dissolvidos. Ele é capaz de realizar simulações tanto de processos de escoamento superficial quanto de comportamento hidráulico do fluxo em rios, transporte de sedimentos e qualidade da água. O MIKE pode ser utilizado no desenvolvimento, gerenciamento e operação de sistemas fluviais e de redes de canais (Maidment *et al*., 1992).

A versão MIKE11 consiste em uma série de módulos individuais para que o usuário consiga desenvolver diversos tipos de simulações. Foi programado com um componente central denominado *basis module* que, entre outras funções, inclui a parcela do menu responsável pela manipulação dos dados e execução do programa e o banco de dados que contém informações sobre seções do rio, séries de precipitação, nível de água e descarga líquida (Maidment *et al*., 1992).

O *software* pode ser utilizado em diversas aplicações, incluindo (MIKE, 2016):

- Análises e desenvolvimento de estudos sobre amortecimento de cheias;
- Otimização da operação de sistemas de reservatórios e canais;
- Previsão de enchentes e secas e de qualidade da água;
- Simulações de rompimento de barragem;
- Transporte de sedimentos e projeções de longos períodos de mudanças na morfologia de rios.

Alguns autores apresentaram aplicações do MIKE para o desenvolvimento de modelos de cheias e de auxílio em planos de gerenciamento de risco.

Delaney *et al*. (2015) utilizaram o MIKE FLOOD (extensão do MIKE11) para auxiliar no desenvolvimento de uma modelagem de planícies inundáveis urbanas na cidade de Mississauga (Canadá). A área de risco analisada já estava mapeada no plano regulatório de áreas alagáveis, contudo, o modelo unidimensional até então utilizado não era capaz de representar a complexidade do comportamento do fluxo dentro na região. Nesse contexto, a Autoridade de Conservação da Região de Toronto determinou que um modelo bidimensional mais detalhado fosse empregado. Os autores utilizaram versões do modelo MIKE porque este era capaz de unir um modelo unidimensional para fluxo em canais (MIKE11) com um modelo bidimensional para fluxo na superfície da região (MIKE21). Os modelos foram simulados para vários períodos.

Wang *et al.* (2011) usaram o modelo MIKE21 para avaliar o risco de galgamento em diques e barragens, considerando os efeitos combinados de subsidência da área, tempestades e elevação do nível do mar na região de Xangai. Com base nos resultados obtidos das simulações, os autores propuseram medidas específicas de engenharia para reduzir os impactos provocados por estes fenômenos.

#### <span id="page-37-0"></span>**3.3.3 HEC-RAS**

Desenvolvido pelo Centro de Engenharia Hidráulica (HEC) e de domínio público, o *U.S. Army Corps of Engineers, o Hydrological Engineering Centers River Analysis System* (HEC-RAS) é um *software* de modelagem hidráulica que permite o cálculo de análise unidimensional de: escoamento permanente e não permanente; transporte de sedimentos em canais; e análise de qualidade da água (USACE, 2010).

As equações de energia, continuidade e de Manning estão inseridas no HEC-RAS como métodos padrão para a determinação do tirante ao longo do canal, em conjunto com a equação de quantidade de movimento utilizada como parte de análises que envolvam pontes, escoamento supercrítico, e escoamento rapidamente variado. O *software* possui uma capacidade de armazenamento de até 500 perfis de níveis d'água e, para as análises de escoamento permanente, uma quantidade ilimitada de seções transversais do canal pode ser inserida no modelo. Para o desenvolvimento das simulações, é necessário que o usuário introduza informações geométricas sobre o canal, a superfície de inundação e estruturas que

dificultem o escoamento (pontes, bueiros etc.), bem como informações sobre a vazão escoada, condições de contorno, coeficientes de rugosidade das paredes, e outros parâmetros (Dyhouse *et al*., 2007).

De acordo com Dyhouse *et al*. (2007), o HEC-RAS pode ser aplicado em diversas situações que requeiram modelagem hidráulica, como:

- Análises de modificações no perfil do canal;
- Análises do perfil da corrente próxima a pontes;
- Análises múltiplas de trechos de rios;
- Determinações simultâneas de escoamento supercrítico e subcrítico, bem como o estabelecimento do regime de escoamento;
- Integração com o Sistema de Informações Geográficas (SIG).

Vários autores realizaram trabalhos que envolveram aplicações do HEC-RAS no planejamento e monitoramento de cheias, além de associações com métodos de geoprocessamento e *softwares* de modelagem da qualidade da água.

Ehsan *et al.* (2015) aplicaram o HEC-RAS no desenvolvimento de uma modelagem de cheias unidimensional em um trecho a jusante de uma barragem produzida pelo deslizamento natural de solo do vale do Paquistão no rio Hunza. Os autores atestaram a importância da modelagem hidráulica para a compreensão e a produção de planos de gerenciamento de cheias, neste caso para a identificação de áreas povoadas vulneráveis.

Khattak *et al.* (2016) também realizaram simulações aplicando o modelo HEC-RAS aliado ao *software* ArcGIS para o desenvolvimento de mapas de planejamento de cheias para o trecho do rio Kabul localizado no Paquistão. O objetivo dos autores era fornecer subsídios aos responsáveis do governo para que estes pudessem desenvolver planos e medidas de mitigação para a província de Khyber Pakhtunkhwa, a qual sofreu intensamente com eventos de cheia de grande magnitude em 2010.

Embasado por todos os conteúdos discutidos neste tópico de fundamentação teórica, esperou-se ter uma compreensão aprofundada sobre os principais aspectos de influência para as variáveis que foram utilizadas nos modelos propostos. De posse dessas informações, foi possível desenvolver uma estrutura metodológica que fosse capaz de fornecer condições para que os objetivos propostos para este estudo fossem alcançados. Nesse contexto, o item

seguinte define sequencialmente de que forma as atividades foram desenvolvidas e quais foram os equipamentos necessários para a execução de cada etapa.

#### <span id="page-40-0"></span>**4. METODOLOGIA**

A metodologia desenvolvida neste trabalho consistiu na obtenção de dados sobre as características do trecho em estudo e medição de vazões, considerando como ponto de referência a estação fluviométrica Riacho Fundo Montante Zoológico (código 60478200) no Distrito Federal. Em seguida, de posse dos resultados, foram realizados estudos hidráulicos das seções utilizando o modelo HEC-RAS, no sentido de analisar o comportamento de correlação entre cotas e vazões.

#### <span id="page-40-1"></span>**4.1 ETAPA DE TRABALHOS EM CAMPO**

A etapa de trabalhos em campo foi dividida em fases desenvolvidas sequencialmente durante os meses de outubro a novembro de 2016. Inicialmente, foram selecionadas as seções de medição em um dos rios da bacia do Lago Paranoá. Após a escolha, foi realizado o levantamento topobatimétrico detalhados de seções transversais previamente selecionadas no trecho do Riacho Fundo. Por fim, deu-se início às campanhas de campo para a medição da vazão.

#### <span id="page-40-2"></span>**4.1.1 Seleção das Seções de Medição no Riacho Fundo (DF)**

A escolha levou em consideração alguns fatores característicos do trecho e da geometria da seção do rio, tendo como preferíveis os segmentos retilíneos, com margens e leitos bem definidos e que a cota do nível de água não estivesse sob influência de remansos provocados por trechos à jusante. De posse dessas considerações e salientando ainda a preferência por estações de fácil acesso aos locais de medição e que dispunham de séries mais extensas de registros de cota/vazão, para que se estabeleça uma curva-chave mais precisa e representativa do trecho, foi escolhida a estação fluviométrica da Companhia de Saneamento Ambiental do Distrito Federal (CAESB) localizada na bacia do Lago Paranoá/DF e intitulada Riacho Fundo Montante Zoológico, com o código de referência 60478200 (Figura 4.1).

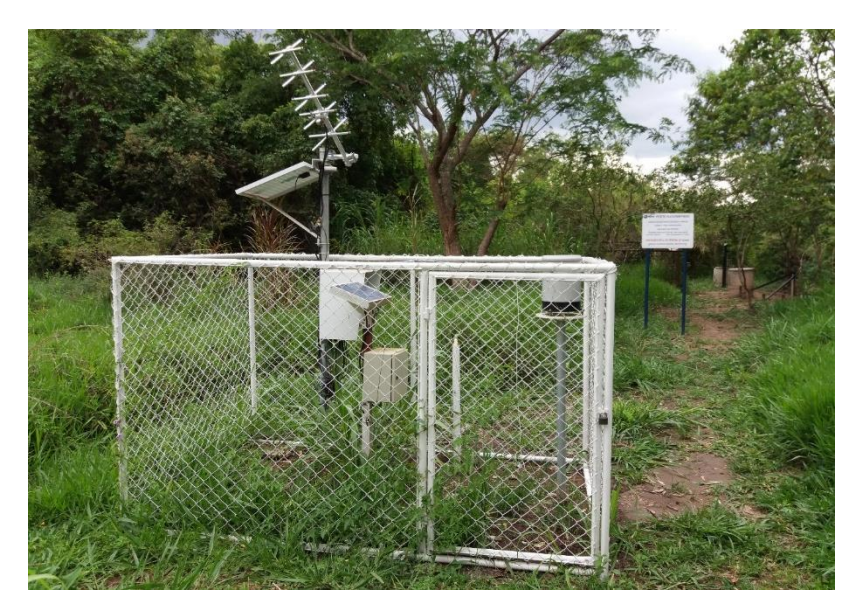

Figura 4.1 – Estação Fluviométrica Riacho Fundo Montante Zoológico

<span id="page-41-0"></span>As seções transversais no trecho escolhido foram marcadas com piquetes de madeira, espaçadas em intervalos de aproximadamente 10m. A marcação foi realizada em ambas as margens, de modo a fornecer o direcionamento para o levantamento topobatimétrico, realizado na etapa seguinte.

Também é necessário que se tenham informações sobre os níveis de água de montante e de jusante da estação fluviométrica com o intuito de fornecer as condições de contorno para a entrada de dados no HEC-RAS (Etapa de Modelagem Hidráulica). Em função das limitações de tempo e das dificuldades de acesso não foi possível a instalação de réguas linimétricas a montante e a jusante da seção de referência. Assim, foi adotado que, a montante, a profundidade determinada pelo equipamento de medição de vazão seria utilizada como condição de contorno de montante, enquanto que para seção de jusante, tendo em vista a proximidade da mesma com a seção de referência e a reduzida perturbação do fluxo, fosse estimado um valor entre 1 e 2 centímetros inferior à leitura da régua de referência.

Essas considerações devem ser analisadas com cautela e precisam ser revistas após verificação das condições hidráulicas do rio, que incluem a análise do comportamento do nível de água ao longo das seções, a existência de eventuais estruturas na morfologia do trecho que desempenhem um controle do escoamento, como a seção de rochas de grandes dimensões existente. A estimativa dos valores de coeficiente de Manning aplicáveis à seção também precisa ser verificada.

É importante ressaltar que, normalmente, as estações fluviométricas possuem apenas um conjunto de réguas linimétricas em uma seção específica, não dispondo de controles adicionais de medição de nível a montante e a jusante. Vale destacar também que é necessária ainda a instalação de réguas a montante e a jusante no trecho para melhor caracterizar as condições de contorno, posicionadas entre 50 a 100 m da seção de referência. As demais, que constituem a série histórica de cotas da estação fluviométrica, devem ser utilizadas para verificação da análise hidráulica.

#### <span id="page-42-0"></span>**4.1.2 Levantamento Topobatimétrico Detalhado dos Trechos de Estudo**

Foram realizadas campanhas de campo para a coleta de informações das seções previamente definidas do córrego Riacho Fundo, produzindo o levantamento topográfico das margens com o auxílio do GPS *Topcon HiperLite Plus*, empregando o método "Posicionamento Relativo Semi-Cinemático" (*Stop and Go*).

A metodologia *Stop and Go* consiste em manter uma estação em um ponto fixo, afastada de vegetação ou construções que dificultem a recepção do sinal, coletando continuamente os sinais de satélites. Enquanto essa estação fixa torna-se a referência da área, uma segunda estação (móvel) é posicionada nos pontos de interesse, armazenando o posicionamento e a altitude dos locais.

A estação fixa foi posicionada na seção definida como número dois, enquanto a estação móvel coletou as informações de posição e elevação das outras oito seções (Figura 4.2). Em decorrência de dificuldades no posicionamento do GPS e de recepção do sinal na margem direita do trecho, as medições foram realizadas apenas na margem esquerda do rio.

Em seguida, foi utilizado um nível óptico para a medição dos perfis das seções selecionadas. As distâncias entre pontos para a definição topográfica das seções transversais foram determinadas com esse equipamento utilizando as linhas estadimétricas do visor.

As medições do perfil topográfico das seções acompanharam o seguinte procedimento: O eixo do equipamento, posicionado sobre um tripé, era alinhado verticalmente ao piquete na margem da seção, conhecendo-se a distância do eixo do equipamento em relação ao solo. O visor, capaz de ser rotacionado no plano horizontal, era alinhado perpendicularmente em relação ao piquete posicionado na margem oposta (direita). Esse alinhamento permite que todos os pontos coletados, incluindo os piquetes da margem direita, sejam referenciados

<span id="page-43-0"></span>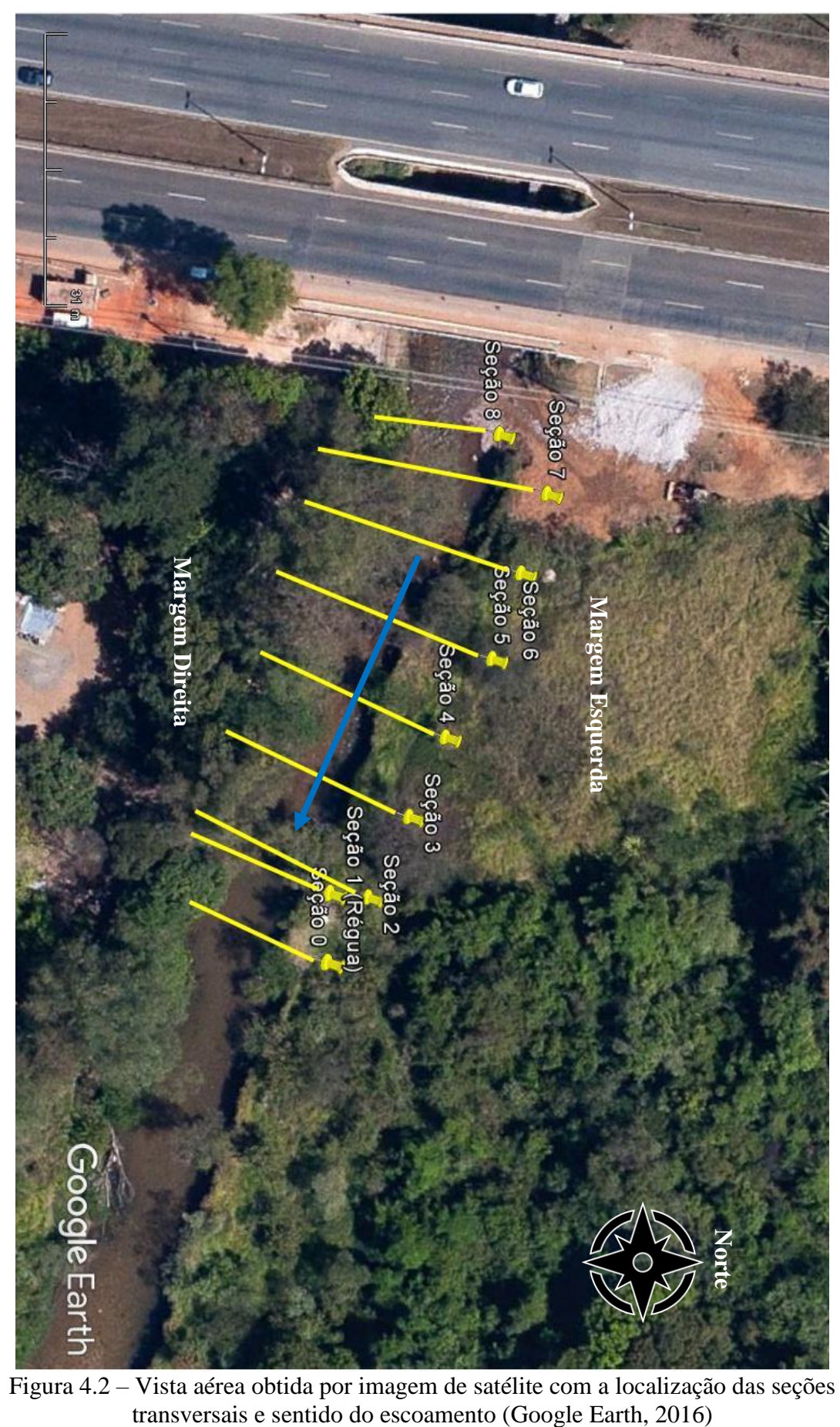

Figura 4.2 – Vista aérea obtida por imagem de satélite com a localização das seções

conforme o posicionamento preciso dos piquetes da margem esquerda, apesar de os primeiros não terem sido georreferenciados como o GPS. A partir daí, com o auxílio de uma régua centimétrica com extensão de 5 metros e um nível de bolha para assegurar que a régua estivesse no eixo vertical, vários pontos ao longo da seção foram medidos. Ao final, dispunha-se de um perfil transversal de toda a seção do rio.

De posse das localizações precisas dos piquetes obtidas com o GPS e dos perfis altimétricos resultantes do levantamento topográfico com o nível óptico, as seções do trecho foram georreferenciadas com o intuito de reproduzir o perfil longitudinal do trecho no programa HEC-RAS na etapa de modelagem hidráulica.

#### <span id="page-44-0"></span>**4.1.3 Campanhas de Campo para a Medição de Vazão**

Foram testados dois métodos de medição de velocidade do fluxo nos trechos selecionados para o monitoramento do escoamento normal do rio, empregando os equipamentos Q-Liner e River Surveyor M9.

A estimativa da velocidade média na vertical pelo equipamento Q Liner2 emprega a mesma metodologia das equações apresentadas na Tabela 3.1. O e River Surveyor M9, por sua vez, apresenta uma metodologia distinta: o equipamento realiza medição contínua ao longo de todo o perfil transversal da seção, não necessitando se manter estacionado em uma posição por um determinado período. Ao contrário do Q-Liner, o trajeto de medição do River Surveyor M9 não precisa ser retilíneo, pois ele tem um GPS interno que faz as correções necessárias para que não existam valores duplicados para um mesmo trecho da seção transversal, mesmo que o equipamento realize o trajeto em ziguezague. Contudo, os instrumentos mensuram a velocidade média de forma automática para todo o perfil do tirante e, portanto, não requerem do usuário o equacionamento da velocidade média da seção pelas fórmulas utilizadas para a medição com molinete convencional.

Após a realização de testes em que foram comparados os resultados de vazão estimada por ambos os equipamentos, optou-se por utilizar, para as demais medições, apenas o Q-Liner, por simplicidade no manuseio e questões operacionais.

A Figura 4.3 apresenta um fluxograma resumido das atividades de campo realizadas neste trabalho.

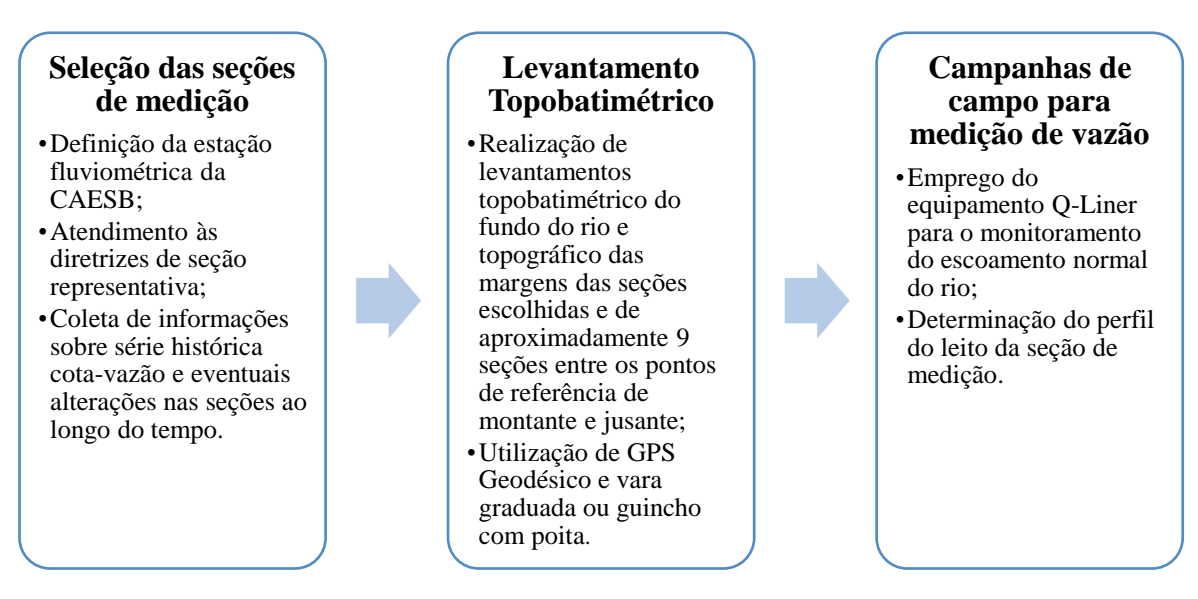

Figura 4.3 – Fluxograma das atividades da Etapa de Trabalhos em Campo

### <span id="page-45-2"></span><span id="page-45-0"></span>**4.2 ETAPA DE MODELAGEM HIDRÁULICA**

Esta etapa consistiu na análise e processamento dos dados obtidos nas etapas anteriores, das séries históricas de medição de cota-vazão e da análise das curvas-chave desenvolvidas pela CAESB para a seção transversal de referência. Em seguida, foram realizadas simulações no modelo HEC-RAS para representar o perfil de escoamento no trecho, comparando os resultados com os valores observados.

#### <span id="page-45-1"></span>**4.2.1 Análise das Curvas-Chave**

Nesta etapa, foram analisadas as curvas-chave para as seções com base nos pontos definidos nas campanhas a campo e nos registros históricos de medições de cota e vazão da estação fluviométrica Riacho Fundo Montante Zoológico, operada pela CAESB. As curvas-chave foram desenvolvidas pela CAESB e serviram como parâmetro para a comparação com os resultados das simulações que foram realizadas nas etapas seguintes.

Antes de serem empregados no estabelecimento das curvas-chave, os registros históricos de cota-vazão precisam ser limitados a um período representativo para a seção. Apesar da estação fluviométrica dispor de extensos períodos de monitoramento, era possível que houvessem alterações nas condições de escoamento ao longo do tempo. Portanto, fez-se necessário o levantamento de mais de uma curva-chave para representar intervalos distintos.

Grandes eventos de cheia ou acréscimos de tensões nas margens podem comprometer a estabilidade dos taludes laterais das seções. O desmoronamento em taludes de solo modifica a conformação das seções e pode causar a obstrução parcial ou total do leito, interferindo nas condições do escoamento. Recalques diferenciais nas margens e no canal principal podem ocasionar a perda do referencial altimétrico da régua, fornecendo valores errôneos de cota.

Dessa forma, foi necessário analisar, juntamente com os registros de cota-vazão, informações acerca de eventuais modificações no canal natural, de modo a restringir o uso dos registros apenas para o intervalo de tempo em que as seções se mantiveram praticamente estáveis.

#### <span id="page-46-0"></span>**4.2.2 Utilização do Modelo Hidráulico HEC-RAS**

Foi utilizado o programa HEC-RAS para a produção dos perfis de nível de água dos trechos analisados com base nas informações de medição direta de vazão e do levantamento topográfico das seções transversais do rio. Com base nas relações obtidas de cota-vazão por simulação, foi estabelecida uma nova curva cota-vazão, a qual foi comparada com a curvachave obtida pelo ajuste dos pontos observados. Como definido no item Objetivos do presente trabalho, na existência de registros de altas vazões, será dado maior enfoque na comparação da região de extrapolação da curva-chave, onde residem os maiores níveis de incerteza no modelo.

Inicialmente, os perfis das seções transversais selecionadas foram adicionados como uma nova geometria no HEC-RAS. Conforme especificado no item sobre levantamento topobatimétrico, as seções, e seus respectivos espaçamentos, foram inseridos no programa mantendo-se a referência altimétrica em relação ao nível do mar e fixando-se a referência horizontal no piquete da margem da seção 2. Para cada região longitudinal da seção, foi proposto um valor de coeficiente de rugosidade de Manning conforme o tipo de material predominante (rocha, material arenoso, vegetação densa etc.).

Em seguida, foram definidas as condições de fluxo permanente em regime subcrítico do trecho em estudo. Foi inserida uma das vazões medidas na etapa de campo com suas respectivas condições de contorno. Neste trabalho, foram utilizadas duas situações disponibilizadas pelo HEC-RAS: inserção de nível conhecido de jusante, ou montante e jusante (opção *Know W.S.*), em relação ao trecho de referência, e tirante normal conhecido (opção *Normal Depth*).

#### <span id="page-47-0"></span>4.2.2.1 Metodologia de Simulações Admitindo Nível de Água Conhecido (*Know W.S.*)

As estações fluviométricas não dispõem, normalmente, de réguas linimétricas posicionadas em trechos a montante e a jusante da seção de referência, inviabilizando a definição de condições de contorno no HEC-RAS, para o caso de nível de água conhecido. Contudo, as medições realizadas na etapa de campo dispunham do valor de profundidade de montante e, para todas as seções, foi sugerido que o nível da seção da extremidade jusante fosse de 1 a 2 cm inferior ao nível apresentado na seção da régua, tendo em vista que não haviam, visualmente, variações significativas de cota entre as seções.

Fundamentado nessas considerações, foram propostas as seguintes condições para o estabelecimento, ou não, da curva-chave com os valores simulados pelo HEC-RAS:

- Condição 1: As simulações com as vazões medidas forneceram um resultado aceitável em termos de correspondência do nível simulado com o nível observado na régua de referência, admitindo as condições de contorno de montante e jusante.
- Condição 2: As simulações, com as mesmas vazões medidas, mas utilizando apenas a condição de jusante, forneceram valores de nível de montante próximos, ou iguais, aos níveis gerados quando ambas as condições de contorno estavam presentes.

Essas condições fornecem ao usuário uma estimativa do quão distante estariam os valores do nível de montante em relação aos valores reais observados, e a aceitabilidade de utilizar apenas a condição de jusante para realizar simulações nesse trecho específico do rio. O resultado afirmativo de ambas as condições permitiria (com margem de incerteza) utilizar apenas a condição de contorno de jusante para realizar as simulações com a série histórica de cota-vazão.

#### <span id="page-47-1"></span>4.2.2.2 Metodologia com Simulações Admitindo Nível de Água Normal (*Normal Depth*)

No segundo caso, tirante normal conhecido (*Normal Depth*), o *software* exige apenas a inserção da declividade média dos trechos de jusante e montante e a vazão escoada para o estabelecimento do perfil do nível de água. Neste caso, a declividade foi estimada com base na declividade média de fundo das seções 0 e 8 (Figura 4.2) dividida pela distância média entre elas. Para as simulações, foi assumido que houvesse um canal hipotético à montante da seção 8 com declividade igual ao primeiro sub trecho, mesma geometria da seção de extrema montante e extensão de 1 quilômetro, apenas para proporcionar o desenvolvimento de um tirante normal para a vazão previamente definida.

Ao contrário do primeiro método, este não requer o conhecimento acerca de condições de contorno referentes às cotas de nível a montante e a jusante da seção de referência. Contudo, a correspondência entre a declividade obtida pela diferença entre os níveis de montante e jusante e a declividade do fundo pode não ser precisa, incorrendo em eventuais erros na estimativa do nível com relação ao observado.

### <span id="page-48-0"></span>4.2.2.3 Estabelecimento da Curva-Chave no HEC-RAS

Para a definição da curva-chave no HEC-RAS foi adotada uma série de vazões hipotéticas. A seleção do método de simulação utilizado foi função das condições de contorno disponíveis para o local, optando pelo uso da opção do nível de água conhecido (*Know W.S.*) ou do tirante normal conhecido (*Normal Depth*).

De posse dos resultados, foi aplicado o método dos mínimos quadrados com o auxílio do *software* Excel da Microsoft® para realizar o ajuste da curva usualmente utilizada nas curvas-chave do DF, do tipo definido pela Equação 3.15.

Em seguida, os valores observados do registro histórico foram comparados com os simulados pelo HEC-RAS, de modo a avaliar a similaridade entre ambos e a representatividade do modelo simulado. A Figura 4.4 apresenta, de forma sintetizada, a sequência de etapas da modelagem hidráulica desenvolvida neste trabalho.

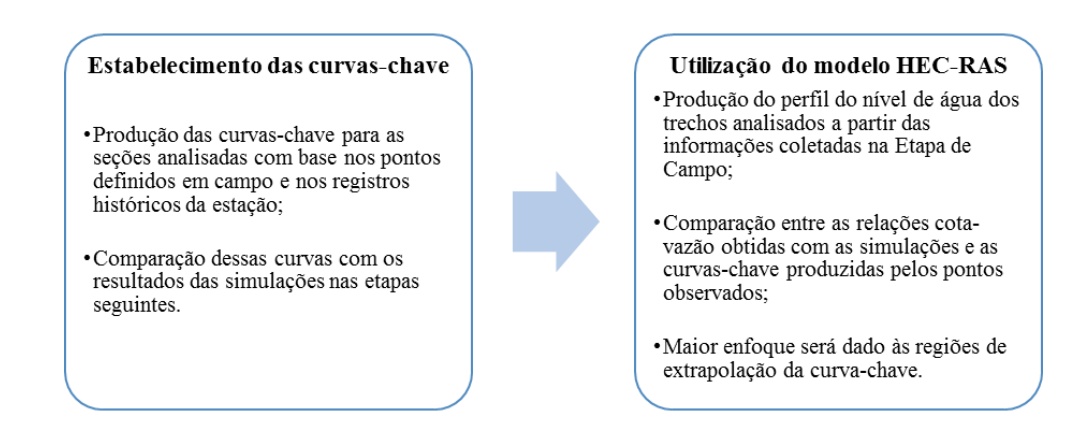

<span id="page-48-1"></span>Figura 4.4 – Sequência das etapas de modelagem hidráulica

### <span id="page-49-0"></span>**5. RESULTADOS E DISCUSSÕES**

No período compreendido entre outubro e novembro de 2016 foram realizadas as campanhas de campo para a determinação do perfil topobatimétrico das seções escolhidas no rio Riacho Fundo, bem como as medições de vazão utilizando os equipamentos Q-Liner e RiverSurveyor M9. Em seguida, deu-se início a etapa de simulações hidráulicas do trecho de rio analisado com o programa HEC-RAS, com a produção das curvas-chave e a comparação com os valores previamente medidos pela CAESB.

#### <span id="page-49-1"></span>**5.1 RESULTADOS DOS TRABALHOS DE CAMPO**

Os resultados obtidos nas campanhas de campo realizadas no segundo semestre de 2016 foram dispostos em três grandes tópicos, a saber: Seções Típicas Selecionadas, apresentando as principais características morfológicas e de escoamento das seções escolhidas para entrada no modelo; Resultado dos Levantamentos Topobatimétricos, dispondo os perfis das seções escolhidas ajustadas às respectivas cotas altimétricas obtidas com o GPS; e Resultado das Campanhas de Medição de Vazão, que relata o equipamento de medição utilizado e a quantidade vazões observadas.

#### <span id="page-49-2"></span>**5.1.1 Características das Seções Típicas Selecionadas**

A seleção das seções típicas para a representação no HEC-RAS levou em consideração a representatividade das mesmas em simular o trecho do rio. As Figuras 5.1 *(a)* e *(b)* fornecem os detalhes da morfologia dos taludes laterais do trecho do rio das margens esquerda e direita, respectivamente.

<span id="page-49-3"></span>![](_page_49_Picture_6.jpeg)

Figura 5.1 – Detalhe das laterais esquerda (a) e direita (b) das laterais do canal

Ao longo de todo o trecho estudado, não há variações significativas da morfologia apresentada nessas imagens. A margem esquerda é predominantemente constituída por taludes íngremes de solos estratificado, apresentando, em alguns locais, inclinação negativa, ou seja, um avanço do topo do terreno em direção ao centro do canal.

A margem direita, por sua vez, é constituída por taludes de inclinação variável (1V:1H, ou mais inclinado) recobertos por vegetação densa. A constituição do solo, contudo, aparenta ser mais estável em termos de modificação de sua forma em decorrência de eventuais ondas de cheia, comparativamente à margem esquerda.

No trecho a montante das fotos, existe uma seção mais estreita constituída por gabiões de rocha, que conferem às margens da seção uma conformação geométrica bem definida. Esses gabiões se estendem até cerca de 52 metros a montante, mantendo o mesmo espaçamento entre margens.

O leito do canal alterna-se entre locais constituídos por material arenoso de alta granulometria e blocos de rocha. Analisando a Figura 5.2 é possível perceber que existe uma região com maior turbulência, indicando a presença de uma linha de maciços rochosos, que se estende da margem esquerda a aproximadamente dois metros da margem direita.

![](_page_50_Picture_4.jpeg)

Figura 5.2 – Vista superior da ponte do trecho do rio Riacho Fundo

<span id="page-50-0"></span>A partir das considerações sobre as características do leito do rio, foram definidos os valores do coeficiente de rugosidade de Manning para cada trecho da seção. Vários autores (USACE, 2016; Chaudhry, 2008; Chow, 1988) propõem valores estimados para coeficientes de Manning de canais naturais considerando o tipo de leito. Em função do grau de incerteza na estimativa desse coeficiente, os valores sugeridos pelos autores não são iguais. Para este trabalho, portanto, foram propostos valores aproximados das sugestões da literatura. Foram consideradas 4 condições de leitos naturais, apresentados na Tabela 5.1:

<span id="page-51-1"></span>![](_page_51_Picture_122.jpeg)

Como as seções apresentaram variabilidade tanto ao longo do trecho quanto no perfil da própria seção, os coeficientes de Manning foram estimados para cada segmento longitudinal da seção do rio.

Diante das condições de acessibilidade do local, as quais inviabilizaram a escolha de mais pontos, optou-se por selecionar 9 seções ao longo do trecho, com espaçamentos variados entre si, abrangendo uma extensão de aproximadamente 62 metros, tendo como seção zero um local a jusante da seção, após a régua linimétrica de referência e seção 8, de montante, o ponto de início dos gabiões, a jusante da ponte (Figura 4.2). Com relação à seção de referência, foram selecionadas 7 seções a montante e uma a jusante da régua.

#### <span id="page-51-0"></span>**5.1.2 Resultado dos Levantamentos Topobatimétricos**

A partir do georrefenciamento produzido pelo GPS, foi possível posicionar os piquetes das seções em relação às coordenas X e Y do plano e à coordenada altimétrica, Z. Com o teodolito, cada seção foi construída a partir da localização do piquete até a margem oposta. De posse desses resultados, foi possível reproduzir as seções do rio no HEC-RAS, conforme é ilustrado nas Figuras 5.3 de (a) a (i).

![](_page_52_Figure_0.jpeg)

42

![](_page_53_Figure_0.jpeg)

Figura 5.3 – Perfis das seções no HEC-RAS (a) a (i)

<span id="page-53-0"></span>As dimensões marcadas acima de cada seção transversal referem-se a trechos com diferentes coeficientes de Manning, conforme valores definidos na Tabela 5.1.

O eixo das ordenadas mostra a escala da cota altimétrica obtida com o GPS. As distâncias laterais também foram estimadas com o GPS, tendo como referência o piquete da seção 2.

O número de pontos coletados em cada seção variou de 14 a 21, a depender da quantidade de variações bruscas de nível ao longo da calha.

O trabalho de coleta dos pontos com o nível óptico, apesar de ter sido feito atendendo às especificações de operação e manuseio do equipamento, pode ter resultado em pequenos desvios dos valores reais do perfil da seção.

Antes da entrada de dados no HEC-RAS, todas as seções foram inicialmente plotadas, de modo a permitir a visualização das seções e correção de eventuais erros grosseiros de anotação dos pontos. Apenas depois dessa conferência, os valores foram inseridos no HEC-RAS.

#### <span id="page-54-0"></span>**5.1.3 Resultado das Campanhas de Medição de Vazão**

Inicialmente foi realizada uma campanha de medição para comparar os resultados obtidos pelos equipamentos Q-Liner e RiverSurveyor M9. Ao final do processo, constatou-se que os valores de vazão medidos foram similares entre si. Assim, optou-se por realizar as demais medições apenas com Q-Liner, tendo em vista a maior simplicidade operacional comparativamente ao RiverSurveyor M9.

Em razão dos prazos para realização deste trabalho e do período chuvoso, foram realizadas apenas duas campanhas a campo para medição de vazões, entre os meses de outubro e novembro. Os resultados foram inseridos ao conjunto de dados fornecido pela CAESB, de modo a fornecer as informações necessárias para a confecção da curva-chave, apresentada nos próximos tópicos. No entanto, é importante ressaltar que é provável que tenha ocorrido uma sensível alteração da seção fluviométrica decorrente de uma grande cheia no início de 2016, o que deve ter alterado a curva-chave da seção.

#### <span id="page-54-1"></span>**5.2 RESULTADOS DAS MODELAGENS HIDRÁULICAS**

Os resultados obtidos na etapa de modelagem hidráulica foram subdivididos em 5 tópicos, incluindo: Curvas-Chave e Série Histórica da Seção de Referência, verificando a existência de curvas-chave para a estação fluviométrica selecionada; Representação Tridimensional do Trecho do Rio, dispondo o perfil das seções de forma interpolada; Comparação entre Simulações com Condições de Contorno de Montante e Jusante e apenas de Jusante (*Know* 

*W.S.*); Simulações Admitindo Nível de Água Constante (*Normal Depth*); e Estabelecimento e Extrapolação da Correlação Cota-Vazão com o HEC-RAS.

#### <span id="page-55-0"></span>**5.2.1 Curvas-Chave e Série Histórica da Seção de Referência**

A partir da série histórica de dados de cota-vazão registrados pela CAESB, foi desenvolvido um conjunto de curvas-chave para representar o trecho do rio, com validade para períodos específicos de tempo, variando de 2005 até 2015, como apresentado na Figura 5.4 a seguir.

![](_page_55_Figure_3.jpeg)

<span id="page-55-1"></span>Figura 5.4 – Curva-Chave 4 / 5 / 6 - Riacho Fundo Montante Zoológico – 60478200 (CAESB, 2016)

Conforme discutido previamente, o estabelecimento de mais de uma curva-chave para uma dada seção é provocado por modificações na morfologia da seção e, eventualmente, erros provocados por medições em réguas que perderam sua referência inicial.

A proposta inicial de simulações no HEC-RAS envolvia a utilização da série mais longa possível de dados, visando fornecer uma correlação cota-vazão mais confiável e viabilizar a extrapolação da mesma com o programa. Diante dessa consideração, foi avaliado o período mais longo em que não houveram modificações significativas nas margens ou no leito do canal. Conforme informações concedidas pelos operadores da estação fluviométrica Riacho Fundo Montante Zoológico, verificou-se que no período de março de 2016 houve uma grande onda de cheia que provocou o desprendimento de parcelas de solo dos taludes da margem esquerda, expandindo a largura das seções. Diante desse evento, optou-se por utilizar nas simulações apenas as medições efetuadas após esse período, juntamente as duas medições realizadas durante este trabalho. Obviamente, os trabalhos ficaram prejudicados, devendo ser continuados para que o estudo tenha maior significância.

A Figura 5.5 ilustra a série de vazões válidas para o intervalo entre 6 de abril a 10 de novembro de 2016. Os dois símbolos em formato de triângulo correspondem às duas medições realizadas pelo Q-Liner, enquanto as demais (círculos) referem-se as medições feitas pela CAESB.

![](_page_56_Figure_2.jpeg)

<span id="page-56-1"></span>Figura 5.5 – Série histórica de cota-vazão Riacho Fundo Montante Zoológico para 2016

#### <span id="page-56-0"></span>**5.2.2 Representação Tridimensional do Trecho do Rio**

Após a entrada de dados referentes às seções e aos espaçamentos entre elas, o HEC-RAS permite a visualização tridimensional do perfil do trecho, como está ilustrado na Figura 5.6. Também é possível que, para avaliar as condições de escoamento em um local intermediário entre duas seções, seja feita uma interpolação, com espaçamentos definidos, entre as seções transversais de interesse, como ilustrado na Figura 5.7.

![](_page_57_Picture_0.jpeg)

Figura 5.6 – Modelo tridimensional produzido pelo HEC-RAS

<span id="page-57-1"></span>![](_page_57_Picture_2.jpeg)

Figura 5.7 – Modelo tridimensional interpolado produzido pelo HEC-RAS

## <span id="page-57-2"></span><span id="page-57-0"></span>**5.2.3 Comparação entre Simulações com Condições de Contorno de Montante e Jusante e apenas de Jusante (***Know W.S.***)**

Para a vazão medida com o Q-Liner, de 1,95 m<sup>3</sup>/s, foram realizadas duas simulações. Na primeira, foi definida as condições de contorno de montante e jusante e, na segunda, apenas a condição de jusante, segundo a opção de entrada de nível conhecido (*Know W.S.*). Os valores obtidos estão plotados na Tabela 5.2 a seguir, considerando um referencial arbitrário fixo na margem.

<span id="page-58-0"></span>

| Seção                       | $N$ ível simulado $(m)$<br>com condições de<br>Montante e Jusante | $N$ ível simulado $(m)$<br>com condição de<br>Jusante | Nível Observado (m)<br>Referência da Régua |
|-----------------------------|-------------------------------------------------------------------|-------------------------------------------------------|--------------------------------------------|
| $\theta$ ( <i>Jusante</i> ) | 6.04                                                              | 6.04                                                  | 6.04                                       |
| 1(Régua)                    | 6.06                                                              | 6.06                                                  | 6.06                                       |
| $\overline{2}$              | 6.05                                                              | 6.05                                                  |                                            |
| $\mathfrak{Z}$              | 6.18                                                              | 6.18                                                  |                                            |
| $\overline{4}$              | 6.33                                                              | 6.33                                                  |                                            |
| 5                           | 6.34                                                              | 6.34                                                  |                                            |
| 6                           | 6.34                                                              | 6.34                                                  |                                            |
| 7                           | 6.34                                                              | 6.34                                                  |                                            |
| 8 (Montante)                | 6.34                                                              | 6.34                                                  | 6.30                                       |

Tabela 5.2 – Comparação entre simulações usando nível conhecido (*Know W.S.*)

Os valores apresentados para as seções de 2 a 7 são estimativas feitas pelo HEC-RAS. Contudo, para esse trabalho, não seria possível considerá-las para comparação com as cotas observadas, haja vista que não se dispunha de referências intermediárias entre as seções 1 e 8 para verificação dos valores.

Conforme definido no item metodologia deste trabalho, a condição de contorno de jusante, por todas as considerações já expostas, foi estimada em 2 cm a menos que o valor definido na régua linimétrica. A condição de montante, por sua vez, foi obtida pela estimativa média do Q-Liner, que pode apresentar certo grau de incerteza.

Diante dos resultados, percebe-se que, para essa vazão e para as condições de escoamento definidas pelo leito do rio, as cotas de jusante simuladas ficaram perfeitamente ajustadas com os valores observados. Em contrapartida, para ambas as situações, a cota de montante foi superestimada em 4 cm, mesmo na simulação que definia o nível de montante. A razão pela qual esse comportamento pode ser explicado reside na existência de um possível controle hidráulico desempenhado pela seção 3, como mostrado na Figura 5.8. A distância 0 m refere-se à seção 0, a jusante, enquanto a distância 62,30 m refere-se à seção 8, de montante.

![](_page_59_Figure_0.jpeg)

Figura 5.8 – Perfil longitudinal completo de nível de água do trecho

<span id="page-59-0"></span>Na seção 3, o nível de água do tirante normal é igual ao do tirante crítico (indicado pela cruz vermelha). Visualmente, nesse local existe um conjunto de blocos de rocha que se estende da margem esquerda até aproximadamente 2 metros da margem direita. Os blocos têm dimensões variadas e sua disposição provoca uma condição de ressalto a jusante da seção, com um nítido grau de turbulência. Diante desse contexto, é possível supor que a seção funcione como um vertedor de parede espessa, controlando as condições de escoamento para situações de baixa vazão. Esse fator pode ser verificado na foto apresentada na Figura 5.2, em que se observa o aumento da velocidade da água antes de retornar ao regime subcrítico.

O estabelecimento dessa condição de controle hidráulico pela seção 3 também pode ser visualizada pela verificação do comportamento do número de Froude ao longo do canal, apresentado na Figura 5.9. Nesta seção, o número de Froude atinge o valor 1, indicando condição crítica de escoamento, enquanto que nas demais, os valores oscilam entre 0,6 e 0,05, representando condições subcríticas de escoamento.

![](_page_59_Figure_4.jpeg)

<span id="page-59-1"></span>Figura 5.9 – Perfil completo do número de Froude no canal principal

A Figura 5.10, por sua vez, mostra o perfil de velocidades ao longo das nove seções. Como pode ser visto, a variação da velocidade acompanha o mesmo comportamento verificado para o número de Froude, onde a maior velocidade (aproximadamente 1,4 m/s) refere-se à seção de controle, enquanto que as demais assumem valores inferiores à 0,8 m/s, típicas de escoamentos considerados subcríticos.

![](_page_60_Figure_1.jpeg)

<span id="page-60-1"></span>Figura 5.10 – Perfil completo da velocidade no canal principal

Diante desses resultados, e assumindo que a diferença aproximada de 4 cm (6%) entre os valores observado e simulado para o nível da seção de montante (8) é considerada aceitável, as duas condições propostas para o estabelecimento da curva-chave foram obedecidas e, portanto, foi possível simular no HEC-RAS a série histórica de dados de cota-vazão e avaliar a similaridade dos resultados aos valores observados, verificando a possibilidade da extrapolação da curva para eventos de cheia.

Vale ressaltar que, como já mencionado, a condição de monitoramento desejável deve incluir ainda a instalação de réguas linimétricas a montante e a jusante da seção de referência, viabilizando a definição precisa das condições de contorno para todas as vazões medidas.

#### <span id="page-60-0"></span>**5.2.4 Simulações Admitindo Nível de Água Constante (***Normal Depth***)**

Neste caso, para a vazão medida com o Q-Liner, estimada em 1,95 m<sup>3</sup>/s, foi realizada uma simulação inserindo, como condição de contorno, o nível do tirante de escoamento normal (*Normal Depth*), que é estimado com base na vazão e na declividade média do terreno. Assumindo como aproximação que a declividade média do terreno é igual à declividade média do fundo das seções, foi obtido o valor de 0,42% (0,0042) entre a seção da régua (1) e a de extremidade de montante (8), com diferença de nível da ordem de 0,24 m e distancias de 56,3 m. Os valores alcançados pela simulação são mostrados na Tabela 5.3, considerando um referencial arbitrário fixo na margem.

<span id="page-61-1"></span>

| Seção                       | $N$ ível simulado $(m)$<br>com condição de<br>Jusante | Nível Observado (m)<br>Referência da Régua |
|-----------------------------|-------------------------------------------------------|--------------------------------------------|
| $\theta$ ( <i>Jusante</i> ) | 6.03                                                  | 6.04                                       |
| 1(Régua)                    | 6.06                                                  | 6.06                                       |
|                             | 6.05                                                  |                                            |
| 3                           | 6.18                                                  |                                            |
| 4                           | 6.33                                                  |                                            |
| 5                           | 6.34                                                  |                                            |
| 6                           | 6.34                                                  |                                            |
|                             | 6.34                                                  |                                            |
| 8 (Montante)                | 6.35                                                  | 6.30                                       |

Tabela 5.3 – Simulação com nível constante (*Normal Depth*)

Do mesmo modo que exposto no item anterior, os valores apresentados para as seções de 2 a 7 são estimativas feitas pelo HEC-RAS, mas, para esse trabalho, não seria possível considerá-las para comparação com as cotas observadas, haja vista que não se dispunha de referências intermediárias entre as seções 1 e 8 para verificação dos valores.

O valor obtido para o nível na seção de montante foi 5 cm superior ao medido na seção de montante e, na seção da régua, a cota simulada assumiu o valor exato do observado.

#### <span id="page-61-0"></span>**5.2.5 Estabelecimento da Correlação Cota-Vazão com o HEC-RAS**

A estação fluviométrica do Riacho Fundo, como já descrito, não dispunha de réguas adicionais para conferência de nível de montante e jusante da referência. Considerando ainda a impossibilidade de instalação de réguas de conferência de nível e medição de mais vazões em tempo hábil para o término do projeto, optou-se por adotar a segunda metodologia apresentada nesse trabalho, considerando a opção no HEC-RAS de inserção de tirante normal para o escoamento (*Normal Depth*). A escolha dessa metodologia também é útil para avaliar a aplicabilidade desse modelo em simular vazões em rios de pequeno porte em que não se dispõe de condições de controle de nível a montante e a jusante da estação fluviométrica. Nesse contexto, foi utilizada uma série com 7 medições de vazão para verificar a representatividade do modelo em simular vazões para as condições de escoamento previamente definidas.

Estimando valores hipotéticos de vazão variando de 1 a 10 m<sup>3</sup>/s, foi obtido o gráfico de correlação cota-vazão (Figura 5.11), no qual foi comparado os dados observados com estimativas resultantes da simulação do HEC-RAS.

![](_page_62_Figure_1.jpeg)

<span id="page-62-0"></span>Figura 5.11 – Representação da curva-chave simulada com o HEC-RAS

A partir do programa Excel da Microsoft®, foi realizado um processo iterativo com a extensão Solver para determinar os parâmetros da equação do tipo exponencial, como a Equação 3.17, que melhor definem a curva produzida pela simulação no HEC-RAS. Dessa forma, foi obtida a Equação 5.1 a seguir.

$$
Q(h) = 16,652 \cdot (h - 0.68)^{1,680} \tag{5.1}
$$

Visando comparar o resultado simulado inicialmente com o produzido pela equação acima, foi plotada a curva cinza no gráfico da Figura 5.11, que se ajustou perfeitamente à original. Isso indica que, de fato, a Equação 5.1 descreve o comportamento da curva-chave simulada.

Apesar da proximidade com os valores reais observados para pequenas vazões, a indisponibilidade de registros de ondas de cheia no local promove o aumento significativo do grau de incerteza para o trecho de extrapolação da curva. Modificações na calha do rio provocadas pelo carreamento de material de grandes dimensões, ou mesmo granular do leito, em eventos de cheia também podem causar divergências nos valores de vazão simulados.

Nesse contexto, a curva-chave obtida representa razoavelmente os eventos de baixa vazão, mas seriam necessários mais registros de cheias para verificar a aderência dos valores observados ao modelo simulado proposto.

### <span id="page-64-0"></span>**6. CONCLUSÕES E RECOMENDAÇÕES**

O levantamento topobatimétrico das seções selecionadas, realizado com o auxílio do nível de engenheiro, forneceram os perfis transversais da calha principal do rio. É um método de simples operação e processamento dos dados, barato e relativamente rápido, podendo ser empregado em diversas situações. Contudo, apresenta alguns inconvenientes em termos de utilização em rios, mesmo para rios de pequeno porte. Seções com perfis bastante variáveis, com presença de matacões e saliências, são difíceis de serem representados fielmente.

Uma sugestão para trabalhos futuros é avaliar outras formas de se realizar o levantamento topobatimétrico do leito do rio. Nesse aspecto, uma possibilidade seria utilizar um equipamento de medição de vazão, como o RiverSurveyor M9. Uma particularidade deste equipamento é que ele, ao medir a velocidade média para cada trecho da seção transversal, também faz o perfil topográfico do leito do rio com precisão centimétrica. Caso o usuário consiga ter acesso a esses dados, será capaz de reproduzir com alta precisão o perfil da seção transversal.

Em virtude das condições de acessibilidade do local, neste trabalho não foi possível realizar o levantamento topográfico de mais seções a jusante da estação fluviométrica, o que prejudicou em muito a análise hidráulica. Como o perfil de escoamento era nitidamente subcrítico, as seções de jusante eram responsáveis pelo controle do escoamento e, portanto, essenciais para o desenvolvimento da primeira metodologia.

No que se refere aos testes com os equipamentos de medição de vazão, apesar de não terem sido realizadas muitas medições em função do tempo restrito, verificou-se que, para as condições de escoamento da seção de medição, os equipamentos Q-Liner e RiverSurveyor M9 forneceram valores de vazão muito similares. Em um eventual contexto de seleção de equipamento, em que se pondere custos, exigência de pessoal qualificado e facilidade na operação, essa conclusão poderia auxiliar na tomada de decisão, haja vista que, apesar de preliminar, fornece subsídios para comparar, em termos de segurança dos resultados, os dois equipamentos testados neste trabalho. A partir da experiência obtida nesse trabalho, verificou-se que o Q-Liner é de mais fácil operação e rápida instalação. Sugere-se que, para eventuais trabalhos futuros, sejam comparados outros equipamentos de medição de vazão por efeito *doppler*, tais como o ADV e o ADCP Side Looking.

Em termos da análise hidráulica, as duas metodologias apresentadas neste trabalho produziram resultados similares entre si para o estabelecimento de uma correlação cotadescarga para o trecho escolhido.

As simulações com condição de contorno de montante e jusante (*Know W.S.*) e apenas jusante (caso de escoamento subcrítico) são representativas e podem fornecer resultados mais precisos quando se dispõe de registros históricos de réguas linimétricas a montante e a jusante da seção de referência. Contudo, não é comum que as estações fluviométricas apresentem tais registros e, portanto, a precisão das simulações seria restrita aos registros medidos após a inserção de ambas as réguas. Diante do exposto, recomenda-se que, para pesquisas futuras, a primeira atividade a ser desenvolvida seja a instalação das réguas a montante e a jusante do trecho visando fornecer as condições de contorno para a entrada no HEC-RAS. Também recomenda-se alterar o local da seção de medição para uma região mais estável, como a seção da ponte, pois cumpre o requisito de ser a montante das pedras que formam um vertedor e é formada por materiais não facilmente erodíveis (gabiões).

As simulações com nível normal conhecido (*Normal Depth*) representaram, com razoável aproximação, as baixas vazões para o trecho. Essa conclusão, porém, não pode ser estendida às situações de altas vazões em virtude da indisponibilidade de registros que possam corroborar os resultados da simulação. Outro aspecto importante é que a estimativa da declividade do fundo pela declividade média da superfície de água não é muito precisa, pois é possível que existam condições morfológicas no trecho intermediário às seções que promovam uma modificação abrupta do nível. Como sugestão, poderia ser utilizado algum procedimento para definir, com maior precisão, a declividade média do leito do rio.

Ainda no que se refere às modelagens no HEC-RAS, a aplicabilidade do modelo em retratar escoamento em eventos de cheia não pôde ser atestada em virtude da inexistência de registros. Recomenda-se, portanto, que o fator referente à existência de séries históricas extensas tenha maior peso na seleção da estação fluviométrica, caso se deseje realizar simulações e produzir uma curva-chave capaz de reproduzir eventos de altas vazões.

Em relação ao estabelecimento de uma curva-chave representativa para o trecho utilizando uma metodologia do HEC-RAS, os resultados alcançados neste trabalho mostraram-se promissores. Para as condições do trecho em estudo, o programa HEC-RAS foi capaz de produzir resultados próximos aos valores reais observados. A extrapolação da curva, contudo, como já mencionado, não pôde ser validada.

Outra sugestão pertinente para trabalhos futuros refere-se às definições do coeficiente de Manning. Como exposto no item Resultados e Discussões, os valores do coeficiente de rugosidade de Manning foram estimados para cada trecho da seção. Existe, porém, um nível elevado de incerteza do valor de parâmetro para condições de canais naturais, tendo em vista a alta variabilidade das superfícies do leito e das margens. Dessa forma, um modo de tornar o modelo mais robusto seria realizar uma análise de sensibilidade com o coeficiente de Manning, variando-o em intervalos aceitáveis propostos na literatura especializada.

## <span id="page-67-0"></span>**REFERÊNCIAS BIBLIOGRÁFICAS**

- ANA Agência Nacional de Águas (2014). *Medição de descarga líquida em grandes rios: manual técnico*. 2ª ed. ANA, Brasília, 94p.
- Brunner, G.W. (2016). USACE U.S. Army Corps of Engineers. *HEC-RAS, River Analysis System, Hydraulic Reference Manual (CPD-69)*. Davis, CA: Hydrologic Engineering Center. 547p.
- Carvalho, K.S. de; Paranhos, R.M.; Paiva, J.B.D. de. (2004). "Limitações ao uso da relação entre turbidez e concentração de sedimentos em suspensão em duas pequenas bacias em Santa Maria, RS." *XXI CONGRESSO LATINOAMERICANO DE HIDRÁULICA*. 1-8. Estado de São Paulo, Brasil.
- Carvalho, T.M. de. (2008). "Técnicas de medição de vazão por meios convencionais e não convencionais." *Revista Brasileira de Geografia Física*, **1**(1), 73-85.
- Chaudhry, M.H. (2008). *Open-Channel Flow*. 2ª ed. Springer Science+Business Media, Columbia, USA.
- Chow, V.T. (1988). *Applied hydrology*. McGraw-Hill, USA.
- Clarke, R.T. (1999). "Uncertainty in the estimation of mean annual flood due to rating-curve indefinition." *Journal of Hydrology*, 222, 185-190.
- Delaney, P.; Qiao, Y.; Mereu, T.; Lorrain, N. (2015) "Using detailed 2D urban floodplain modelling to inform development planning in Mississauga, ON." *22nd Canadian Hydrotechnical Conference*, Quebec, Canada, 12p.
- Di Bernardo, L.; Dantas, A.D.B. (2005). *Métodos e técnicas de tratamento de água.* 2ed. RiMa, São Carlos, Brasil, 792p.
- Dyhouse, G.; Hatchett, J.; Benn, J. (2007) *Floodplain modeling using HEC-RAS.* 1ª ed. Bentley Institute Press, Exton, Pennsylvania U.S.A., 696p.
- Ehsan, S.; Sajjad, M.; Baig, M.H.; Faheem, M. (2015). "Flood modeling on a reach of Hunza river to identify vulnerable populated areas." *Journal of River Engineering*, **3**(1), 8p.
- EPA: Environmental Protecion Agency Water Quality Analysis Simulation Program (WASP). Disponível em: [https://www.epa.gov/exposure-assessment-models/water](https://www.epa.gov/exposure-assessment-models/water-quality-analysis-simulation-program-wasp)[quality-analysis-simulation-program-wasp.](https://www.epa.gov/exposure-assessment-models/water-quality-analysis-simulation-program-wasp) Acesso em: 17 junho 2016.
- Jaccon, G.; Cudo, K.J. (1989) *Curva-chave: análise e traçado*. DNAEE, Brasília, Brasil, 273p.
- Kean, J.W.; Smith, J.D. (2005). "Generation and verification of theoretical rating curves in the Whitewater River basin, Kansas." *Journal of Geophysical Research*, 110, 1-17.
- Khattak, M.S.; Anwar, F.; Saeed, T.U.; Sharif, M.; Sheraz, K.; Ahmed, A. (2016). "Floodplain mapping using HEC-RAS and ArcGIS: A case of study of Kabul River." *Arabic Journal of Science and Engineering*, **41**, 1375-1390.
- Lang, M.; Pobanz, K.; Renard, B.; Renouf, E.; Sauquet, E. (2010). "Extrapolation of rating curves by hydraulic modelling, with application to flood frequency analysis." *Hydrological Sciences Journal*, 883-898.
- Le Coz, J.; Renard, B.; Bonnifait, L.; Branger, F.; Le Boursicaud, R. (2013). "Combining hydraulic knowledge and uncertain gaugings in the estimation of hydrometric rating curves: A Bayesian approach." *Journal of Hydrology,* 573-587.
- Lee, K.; HO, H-C.; Marian, M.; Wu, C-H. (2013). "Uncertainty in open channel discharge measurements acquired with StreamPro ADCP." *Journal of Hydrology*, 101-114.
- Maidment, D.R. [Editor in Chief] (1992). *Handbook of Hydrology*. McGraw-Hill, Inc., U.S.A., 1424p.
- Maldonado, L.H.; Wendland, E.D.; Porto, R. de M. (2015). "Avaliação de métodos de baixo custo para medição de vazão em córregos." *Revista Ambiente e Água*, **10**(2), 402- 412.
- MIKE: Powered by DHI. Disponível em: [https://www.mikepoweredbydhi.com/products/mike-11.](https://www.mikepoweredbydhi.com/products/mike-11) Acesso em: 17 junho 2016.
- Mueller, D.S. and Wagner, C.R. (2009). *Measuring discharge with Acoustic Doppler Current Profilers from a moving boat.* U.S. Geological Survey Techniques and Methods, 72p.
- OTT HYDROMET: OTT Q Liner2 ADCP Boat. Disponível em: [http://www.ott.com/products/water-flow/ott-q-liner2-adcp-boat/.](http://www.ott.com/products/water-flow/ott-q-liner2-adcp-boat/) Acesso em: 21 maio 2016.
- OTT HYDROMET: OTT SLD Side Looking Doppler Sensor. Disponível em: [http://www.ott.com/products/water-flow/ott-sld-side-looking-doppler-sensor/.](http://www.ott.com/products/water-flow/ott-sld-side-looking-doppler-sensor/) Acesso em: 21 maio 2016.
- Porto, R. de M. (2006). *Hidráulica básica.* 4ª ed. EESC-USP, São Carlos, Brasil, 540p.
- Rantz, S.E... [et al.]. (1982). *Measurement and computation of streamflow: Volume 1. Measurement of stage and discharge.* U.S. Geological Survey USGS, Washington, USA, 313p.
- Rizzardi, A.S.; Berling, F.; Dulac, V.; Paiva, J.B.D. de.; Tassi, R. (2012). "Comparação de métodos de extrapolação da curva chave para estação fluviométrica de Restinga Seca – RS." In: 3º *Congresso Internacional de Tecnologias para o Meio Ambiente*, 1-8, Bento Gonçalves, Brasil.
- Santos, I. dos... [et al.]. (2001) *Hidrometria aplicada.* Instituto de Tecnologia para o Desenvolvimento, Curitiba, Brasil, 372p.
- Sefione, A.L. (2002). *Estudo comparativo de métodos de extrapolação superior de curvaschave.* Dissertação de Mestrado, Universidade Federal do Rio Grande do Sul. Porto Alegre, RS, 240p.
- SonTek: ADP® Acoustic Doppler Profiler. Disponível em: [http://www.sontek.com/productsdetail.php?ADP-Acoustic-Doppler-Profiler-4.](http://www.sontek.com/productsdetail.php?ADP-Acoustic-Doppler-Profiler-4) Acesso em: 21 maio 2016.
- SonTek: RIVERSURVEYOR® S5 and M9. Disponível em: [http://www.sontek.com/productsdetail.php?RiverSurveyor-S5-and-M9-14.](http://www.sontek.com/productsdetail.php?RiverSurveyor-S5-and-M9-14) Acesso em: 21 maio 2016.
- Tucci, C.E.M.(Org.). (2012) *Hidrologia: ciência e aplicação*. 4ª ed. UFRGS/ABRH, Porto Alegre, 943p.
- Turnipseed, D.P.; Sauer, V.B. (2010). *Discharge measurements at gaging stations.* U.S. Geological Survey Techniques and Methods, book 3, chap. A8, 87p.
- USACE U.S. Army Corps of Engineers. (2010). *HEC-RAS, River Analysis System User's Manual (CPD-68), Hydraulic Reference Manual (CPD-69), and Applications Guide*. Davis, CA: Hydrologic Engineering Center. 790p.
- Wang, J.; Xu, S.; Ye, M.; Huang, J. (2011). "The MIKE model application to overtopping risk assessment of seawalls and levees in Shanghai." *International Journal of Disaster Risk Science*, **2**(4), 32-42.